**User's Manual**

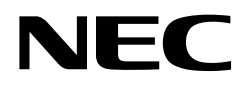

# µ**SAP703000-B04,** µ**SAP70732-B04**

**ADPCM middleware**

**Target device** µSAP703000-B04: V850 family<sup>™</sup> µSAP70732-B04 : V810 family<sup>™</sup>

Document No. U11381EJ2V0UM00 (2nd edition) Date Published July 1998 N CP(K) Printed in Japan

Printed in Japan © 1996 **[MEMO]**

**V810 Family, V850 Family, V810, V821, V850/SA1, V852, V853, and V854 are trademarks of NEC Corp. Green Hills Software is a trademark of Green Hills Software, Inc.**

**PC DOS is a trademark of IBM Corp.**

**Windows and MS-DOS are either registered trademarks or trademarks of Microsoft Corporation in the United States and/or other countries.**

**UNIX is a registered trademark licensed by X/Open Company Limited in the US and other countries. SUN4 is a trademark of Sun Microsystems, Inc.**

**The information in this document is subject to change without notice.**

No part of this document may be copied or reproduced in any form or by any means without the prior written consent of NEC Corporation. NEC Corporation assumes no responsibility for any errors which may appear in this document.

NEC Corporation does not assume any liability for infringement of patents, copyrights or other intellectual property rights of third parties by or arising from use of a device described herein or any other liability arising from use of such device. No license, either express, implied or otherwise, is granted under any patents, copyrights or other intellectual property rights of NEC Corporation or of others.

## **Regional Information**

Some information contained in this document may vary from country to country. Before using any NEC product in your application, please contact the NEC office in your country to obtain a list of authorized representatives and distributors. They will verify:

- Device availability
- Ordering information
- Product release schedule
- Availability of related technical literature
- Development environment specifications (for example, specifications for third-party tools and components, host computers, power plugs, AC supply voltages, and so forth)
- Network requirements

In addition, trademarks, registered trademarks, export restrictions, and other legal issues may also vary from country to country.

#### **NEC Electronics Inc. (U.S.)**

Santa Clara, California Tel: 408-588-6000 800-366-9782 Fax: 408-588-6130 800-729-9288

#### **NEC Electronics (Germany) GmbH**

Duesseldorf, Germany Tel: 0211-65 03 02 Fax: 0211-65 03 490

#### **NEC Electronics (UK) Ltd.**

Milton Keynes, UK Tel: 01908-691-133 Fax: 01908-670-290

#### **NEC Electronics Italiana s.r.1.**

Milano, Italy Tel: 02-66 75 41 Fax: 02-66 75 42 99 **NEC Electronics (Germany) GmbH** Benelux Office Eindhoven, The Netherlands Tel: 040-2445845 Fax: 040-2444580

#### **NEC Electronics (France) S.A.**

Velizy-Villacoublay, France Tel: 01-30-67 58 00 Fax: 01-30-67 58 99

#### **NEC Electronics (France) S.A.**

Spain Office Madrid, Spain Tel: 01-504-2787 Fax: 01-504-2860

#### **NEC Electronics (Germany) GmbH**

Scandinavia Office Taeby, Sweden Tel: 08-63 80 820 Fax: 08-63 80 388

**NEC Electronics Hong Kong Ltd.** Hong Kong Tel: 2886-9318 Fax: 2886-9022/9044

**NEC Electronics Hong Kong Ltd.** Seoul Branch Seoul, Korea Tel: 02-528-0303 Fax: 02-528-4411

**NEC Electronics Singapore Pte. Ltd.** United Square, Singapore 1130 Tel: 65-253-8311 Fax: 65-250-3583

### **NEC Electronics Taiwan Ltd.**

Taipei, Taiwan Tel: 02-719-2377 Fax: 02-719-5951

**NEC do Brasil S.A.**

Cumbica-Guarulhos-SP, Brasil Tel: 011-6465-6810 Fax: 011-6465-6829

## **MAJOR REVISIONS IN THIS EDITION**

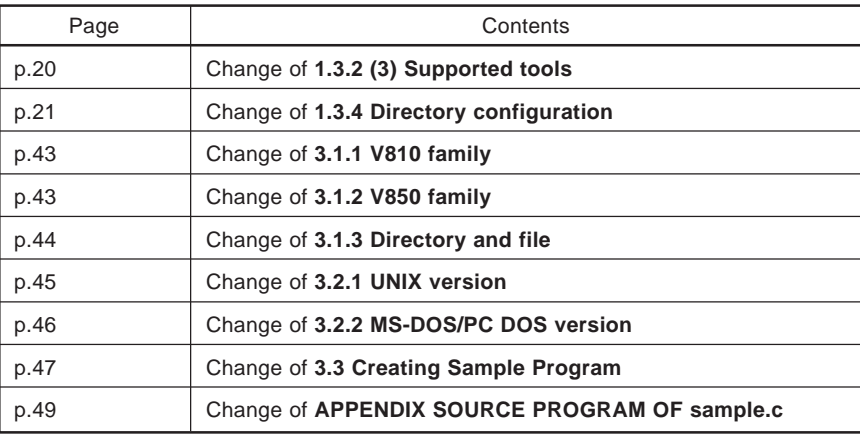

The mark  $\star$  shows major revised points.

**[MEMO]**

#### **PREFACE**

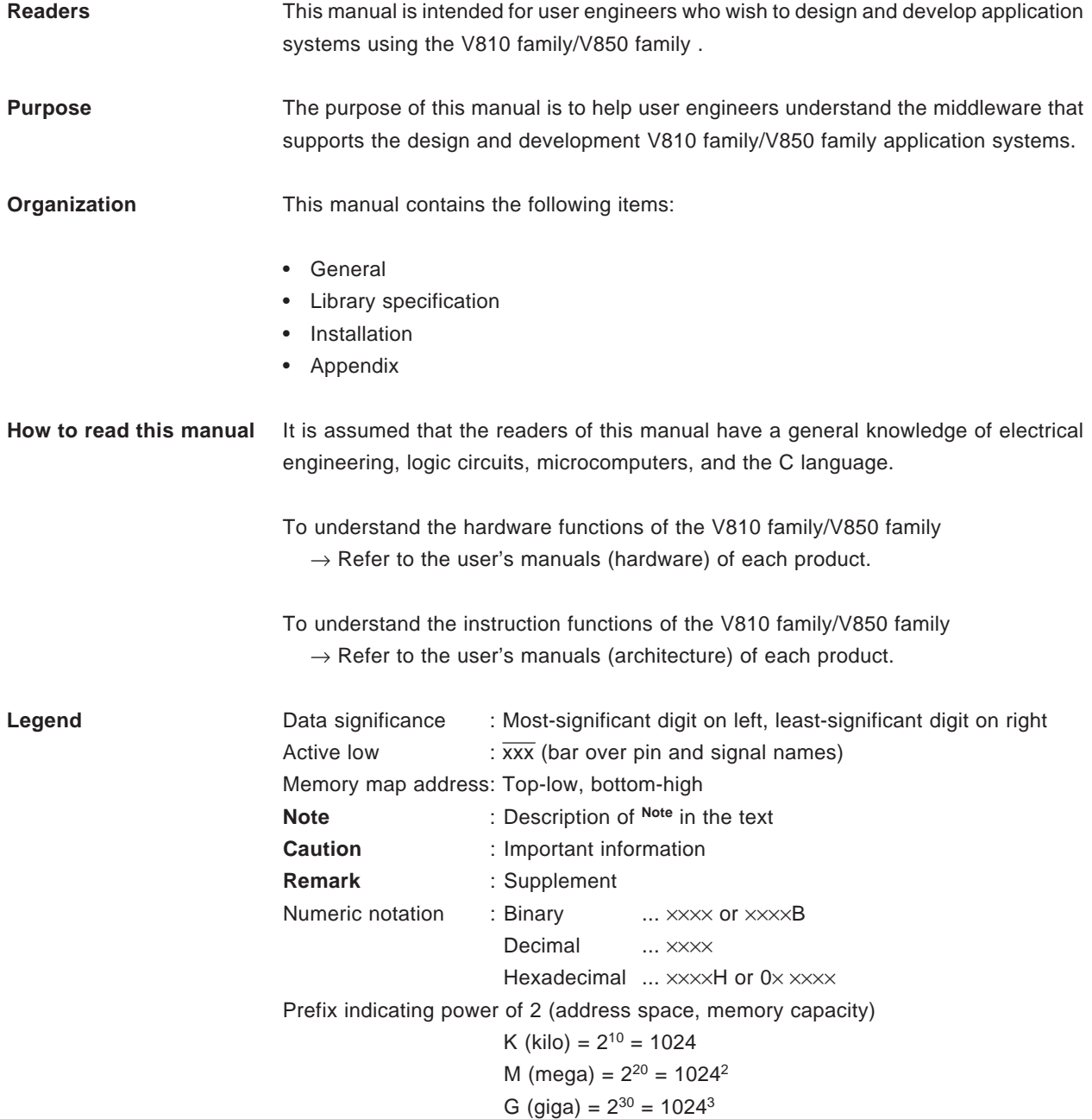

#### **Related documents** Some of the related documents listed below are preliminary versions but not so specified here.

#### **Documents related to V810 family**

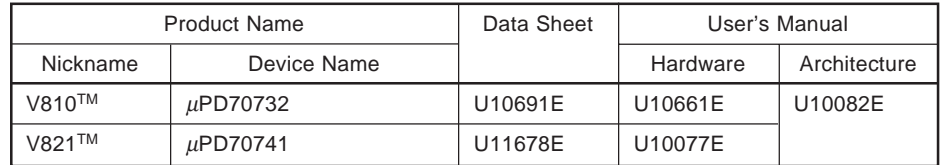

#### **Documents related to V850 family**

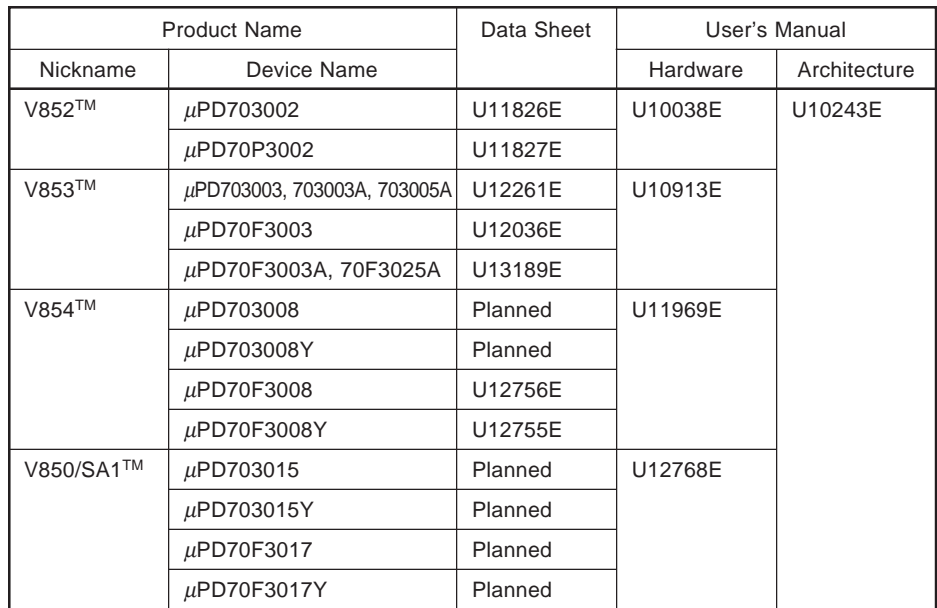

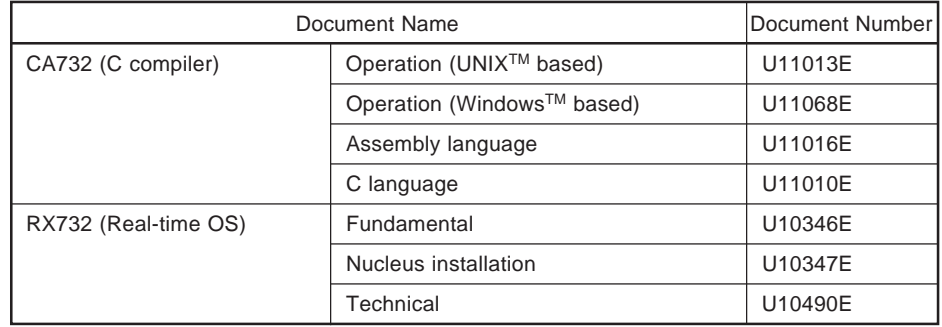

#### **Document related to V810 family development tools (user's manual)**

#### **Documents related to V850 family development tools (user's manual)**

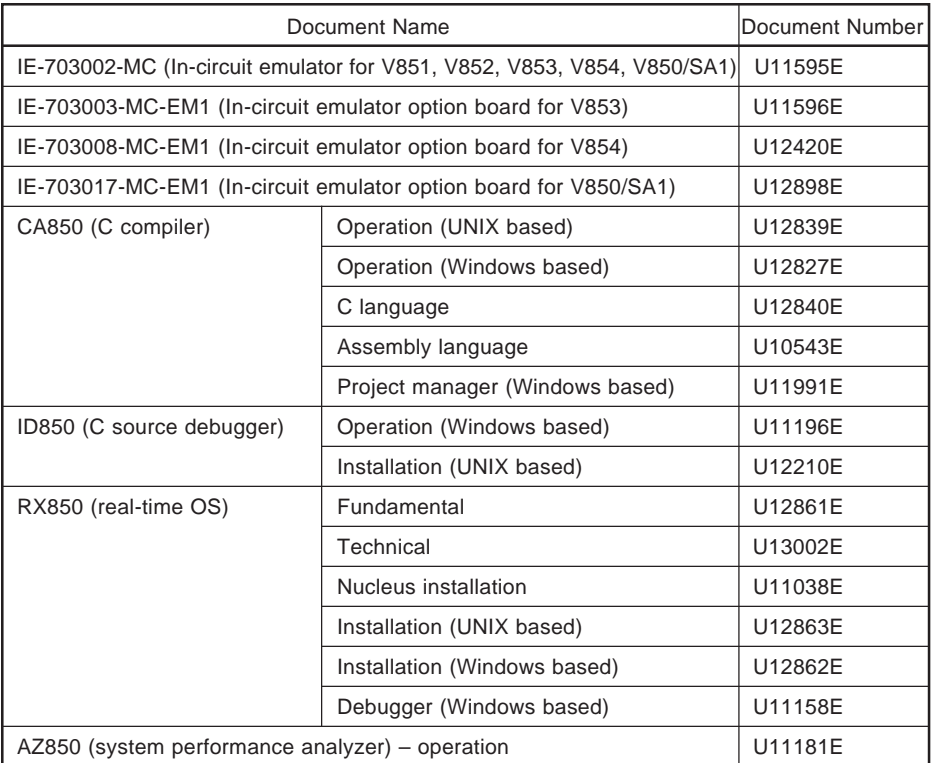

#### For inquiries about the tools produced by Green Hills Software<sup>™</sup>, Inc. (GHS), **please contact:**

Green Hills Software, Inc. 510 Castillo Street, Santa Barbara, California 93101 Tel: 805-965-6044 Web site: http://www.ghs.com

**[MEMO]**

### **CONTENTS**

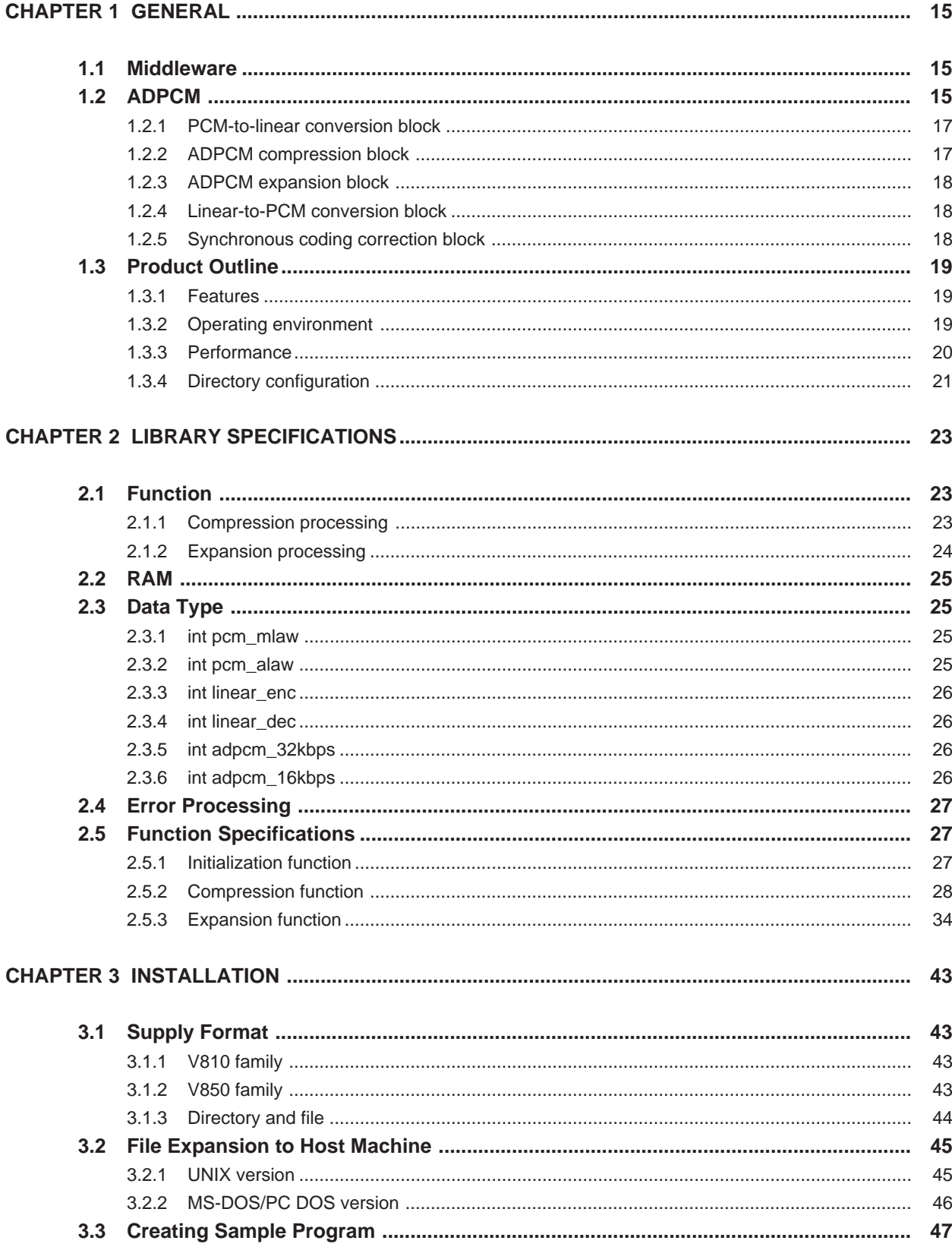

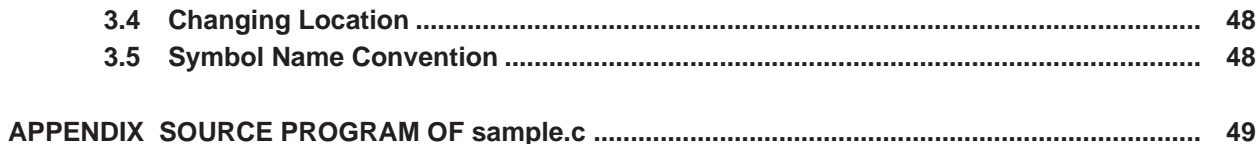

## **LIST OF FIGURES**

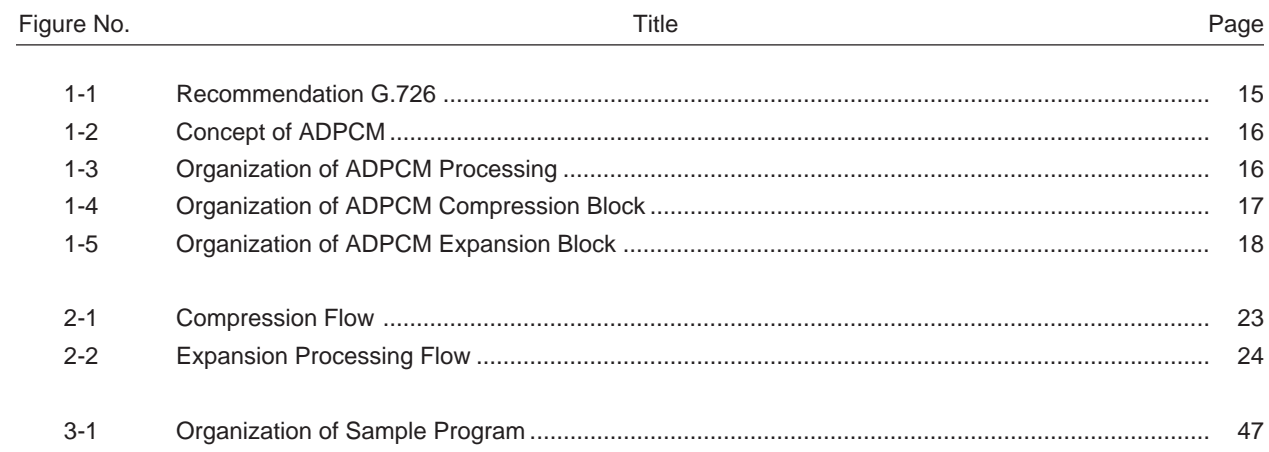

### **LIST OF TABLES**

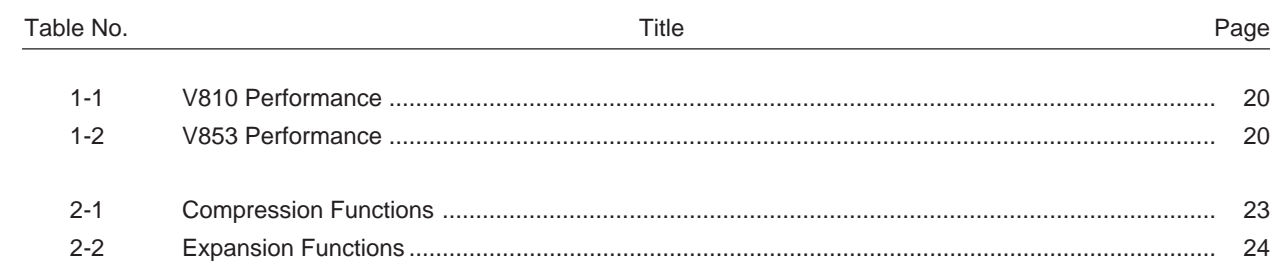

#### **CHAPTER 1 GENERAL**

This chapter explains the middleware and ADPCM decoder.

#### **1.1 Middleware**

Middleware is a software group tuned to draw out the full performance of a processor.

Because many high-performance RISC processors are available today, the processing conventionally implemented by dedicated hardware can now be realized by a high-performance RISC processor and software. The software used for this purpose is called middleware.

NEC supplies human-machine interface and signal processing technologies in the form of middleware. It provides excellent system solutions to satisfy the various needs of users.

This ADPCM middleware is a library that compresses and expands speech code (telephone quality).

**Remark** RISC: Reduced Instruction Set Computer

#### **1.2 ADPCM**

The ADPCM of this middleware codes speech in the analog telephone band (0.3 to 3.4 kHz) stipulated by ITU-T Recommendation G.726.

Recommendation G.726 was issued in 1990 by adding 40-kbps ADPCM, 24-kbps ADPCM, and 16-kbps ADPCM to Recommendation G.721 (32-kbps ADPCM) which was adopted as an international standard of telephone quality coding in 1988.

This middleware supports the 32-kbps ADPCM and 16-kbps ADPCM of Recommendation G.726.

**Remark** ADPCM: Adaptive Differential Pulse Code Modulation

ITU-T: International Telecommunication Union-Telecommunication standardization sector

#### **Figure 1-1. Recommendation G.726**

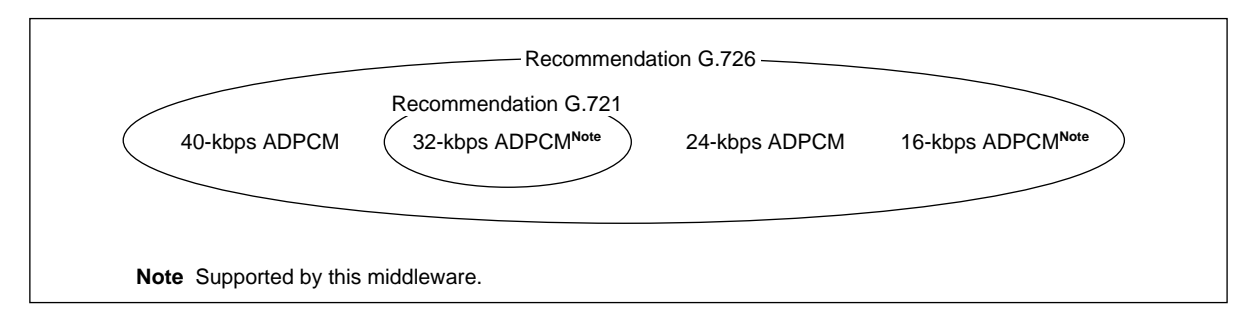

The interface of ADPCM is based on the 64-kbps PCM code stipulated by ITU-T Recommendation G.711. This is because the 64-kbps PCM of Recommendation G.721 has been widely used as an international standard telephone quality coding method, and because ADPCM was developed as a standard to improve the compression rate.

The 64-kbps PCM of ITU-T Recommendation G.711 limits the bandwidth to 0.3 to 3.4 kHz by using a bandpass filter and codes analog speech signals sampled at 8 kHz into 8-bit digital signals by means of non-linear quantization. The 64-kbps PCM has two modes:  $\mu$ -law mode (used in Japan and North America) and A-law mode (used in Europe).

ADPCM is a standard for further compressing the speech codes compressed by means of 64-kbps PCM.

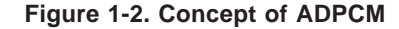

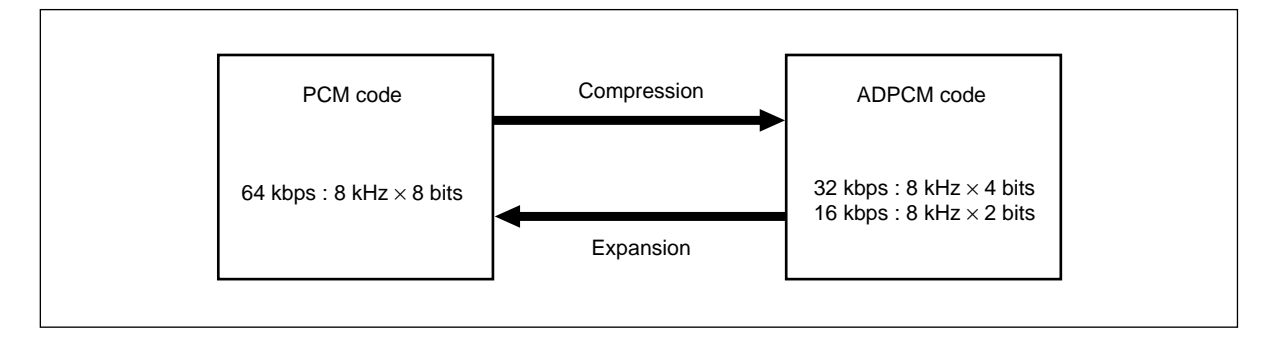

The compression/expansion processing of ADPCM is described next.

The compression processing of ADPCM is performed by a PCM-to-linear conversion block and an ADPCM compression block, as shown in Figure 1-3.

The expansion processing of ADPCM is performed by an ADPCM expansion block, linear-to-PCM conversion block, and synchronous coding correction block, as shown in Figure 1-3. The expansion processing prevents degradation of the sound quality by repeatedly compressing and expanding speech data, by using the synchronous coding correction block, when incorporated to an existing digital (64-kbps PCM) communication network.

**Figure 1-3. Organization of ADPCM Processing**

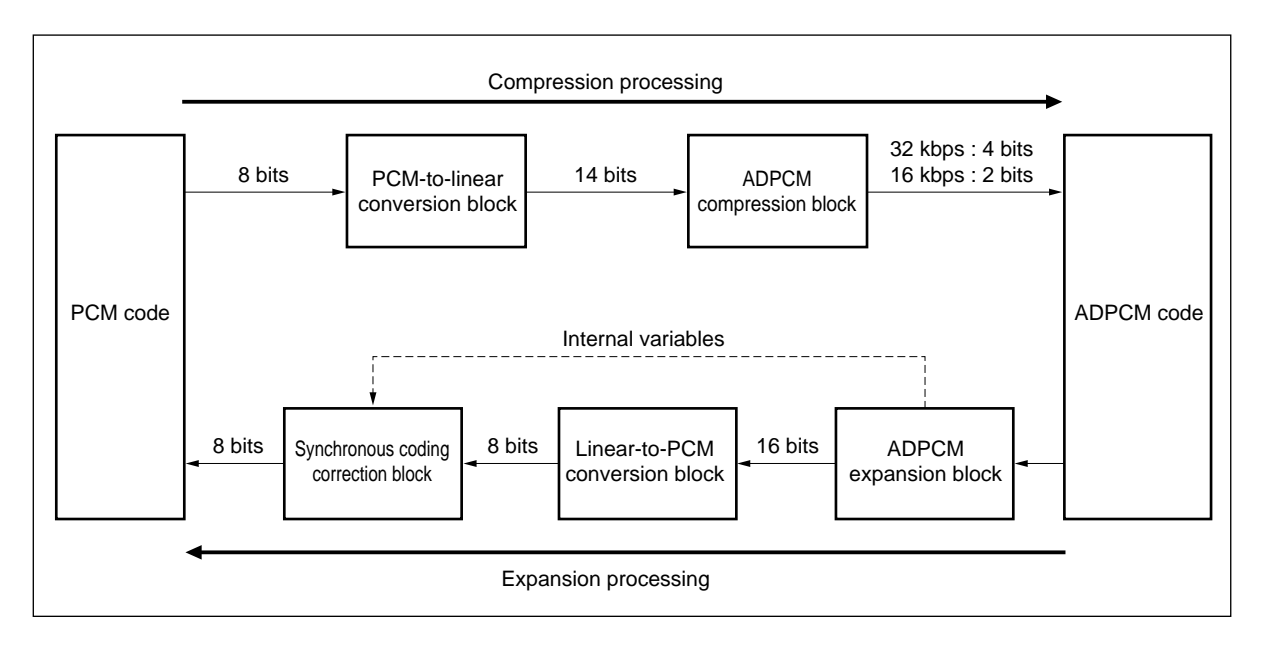

#### **1.2.1 PCM-to-linear conversion block**

This block converts a 64-kbps PCM code (8 bits) into a linear code (14 bits: expressed as 2's complement). The PCM code in the  $\mu$ -law mode is converted by a PCM decoder conforming to Recommendation G.711.

The PCM code in the A-law mode is converted by a PCM decoder conforming to Recommendation G.711. The resulting value is doubled and then adjusted to 14 bits.

#### **1.2.2 ADPCM compression block**

This block compresses a linear code (14 bits) to an ADPCM code (32 kbps: 4 bits, 16 kbps: 2 bits) in the following procedure (refer to **Figure 1-4**):

- (1) A predicted signal is subtracted from the input signal (linear code) to calculate a differential signal.
- (2) The differential signal is coded by using an adaptive quantization unit. For 32-kbps ADPCM, the differential signal is coded to 4 bits by using a 15 level adaptive quantization unit. For 16-kbps ADPCM, the differential signal is coded to 2 bits by using a 4 level adaptive quantization unit. This coded signal is an ADPCM code and is the output of the compression processing.
- (3) An adaptive reverse quantization unit is used to generate a quantized differential signal from the ADPCM code.
- (4) The quantized differential signal is added to the predicted signal to reproduce the input signal.
- (5) An adaptive prediction unit is used to calculated the predicted value of the next input signal from the reproduced signal and quantized differential signal.

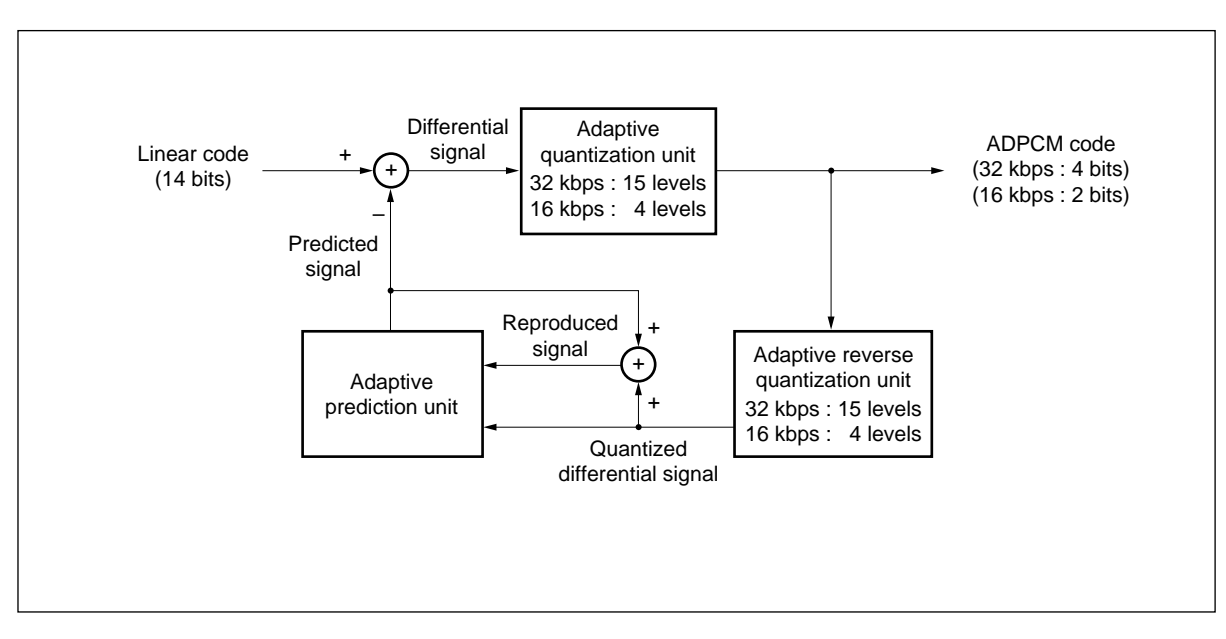

#### **Figure 1-4. Organization of ADPCM Compression Block**

#### **1.2.3 ADPCM expansion block**

This block expands an ADPCM code (32 kbps: 4 bits, 16 kbps: 2 bits) to a reproduced linear code (16 bits) in the following procedure (refer to **Figure 1-5**):

- (1) A quantized differential signal is generated from the ADPCM code by using an adaptive reverse quantization unit.
- (2) The input signal is reproduced by adding the quantized differential signal to a predicted signal. This signal is the output signal of the ADPCM expansion processing.
- (3) An adaptive prediction unit is used to calculate the predicted value of the next input signal from the reproduced signal and quantized differential signal.

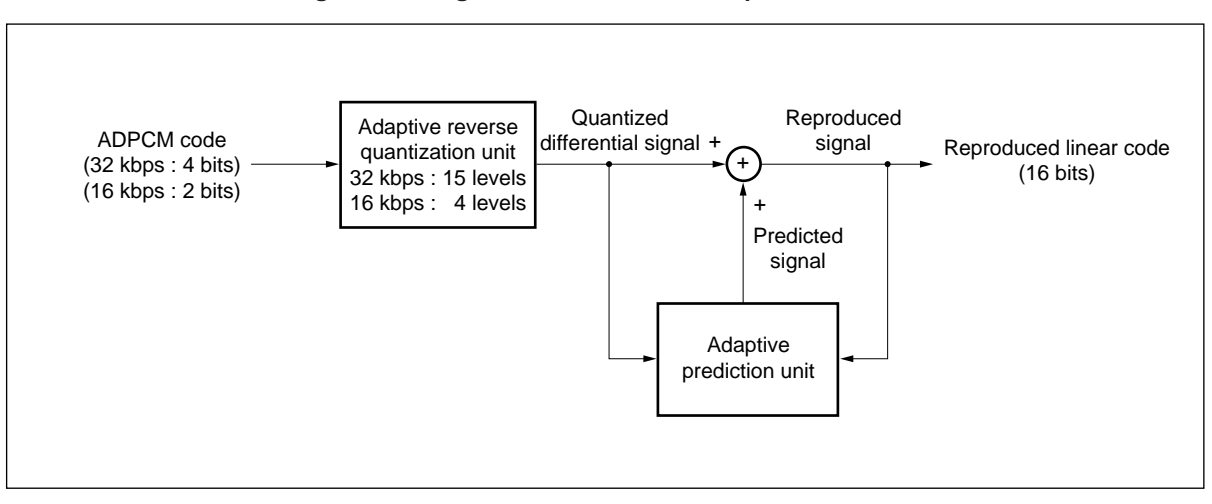

**Figure 1-5. Organization of ADPCM Expansion Block**

#### **1.2.4 Linear-to-PCM conversion block**

This block converts a reproduced linear code (16 bits) to a 64-kbps PCM code (8 bits).

The PCM code in the  $\mu$ -law mode is converted by a PCM coder conforming to Recommendation G.711.

The PCM code in the A-law mode is converted by a PCM coder conforming to Recommendation G.711 after the reproduced linear code has been adjusted (1/2)

#### **1.2.5 Synchronous coding correction block**

The synchronous coding block corrects for cumulative distortion that may take place when compression from PCM to ADPCM and expansion from ADPCM to PCM (synchronous tandem coding) are repeatedly performed.

The value of the reproduced linear code, which is the input signal, is corrected by simulating the ADPCM code to be compressed next by using the PCM-to-linear conversion block described in 1.2.1 and in steps (1) and (2) described in 1.2.2 ADPCM compression block, so that the value of the reproduced linear code is the same as that of the current ADPCM code.

#### **1.3 Product Outline**

#### **1.3.1 Features**

Conforms to the international ADPCM standard (ITU-T Recommendation G.726).

#### **(1) Bit rate**

The following two bit rates are supported:

- 32-kbps ADPCM (compresses 1 sampling data to 4 bits)
- 16-kbps ADPCM (compresses 1 sampling data to 2 bits)

#### **(2) 64 kbps PCM code interface**

The following two modes conforming to the international 64-kbps PCM standard (ITU-T Recommendation G.711) are supported:

•  $\mu$ -law mode

• A-law mode

If synchronous tandem coding is not performed for expansion, a mode in which the synchronous coding correction function is deleted from the ITU-T Recommendation G.726, with increased execution speed, is supported.

#### **(3) Linear code interface**

A liner code interface that deletes the functions (mutual conversion of 64 kbps PCM code and linear code and synchronous coding correction) that are related to the 64-kbps PCM code interface and that can be deleted from the international standard of ADPCM (ITU-T Recommendation G.726) is supported.

**Remark** The linear code interface does not support synchronous tandem coding.

#### **1.3.2 Operating environment**

- **(1) Target CPU**
	- V810 family
	- V850 family

#### **(2) Necessary memory**

- ROM: total capacity of 9K bytes or less (The capacity varies depending on the functions to be linked.)
- RAM: 80 bytes max.

#### **(3) Supported tools** Ŵ

- **(a) V810 family**
	- NEC C compiler package: CA732 (Windows 3.1 or above, SUN4™)
	- GHS C compiler/assembler: C-V810 (Windows 3.1 or above, SUN4)

#### **(b) V850 family**

- NEC C compiler package: CA850 (Windows 3.1 or above, SUN4)
- GHS C compiler/assembler: C-V850 (Windows 3.1 or above, SUN4)

#### **1.3.3 Performance**

The processing time per sampling data is shown below.

#### **(1) V810**

**[Condition]** 25 MHz, 32-bit bus, cache OFF, 0 wait ROM/RAM

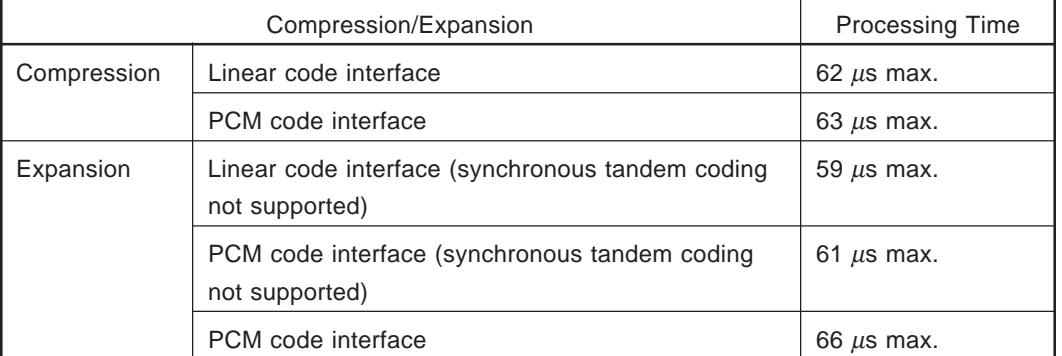

#### **Table 1-1. V810 Performance**

#### **(2) V853**

**[Condition]** 33 MHz, internal ROM/RAM, 0 wait, external RAM (speech data)

#### **Table 1-2. V853 Performance**

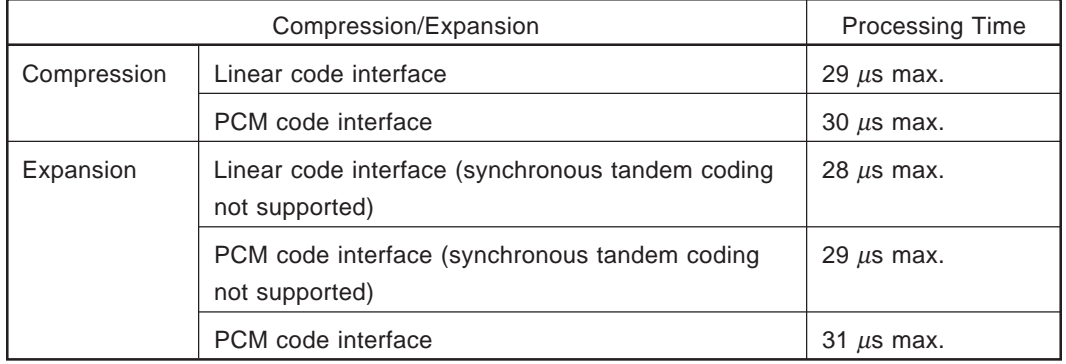

#### **1.3.4 Directory configuration**

 $\star$ 

The directory configuration of the middleware library ADPCM is as follows:

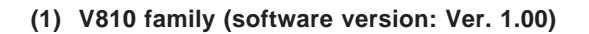

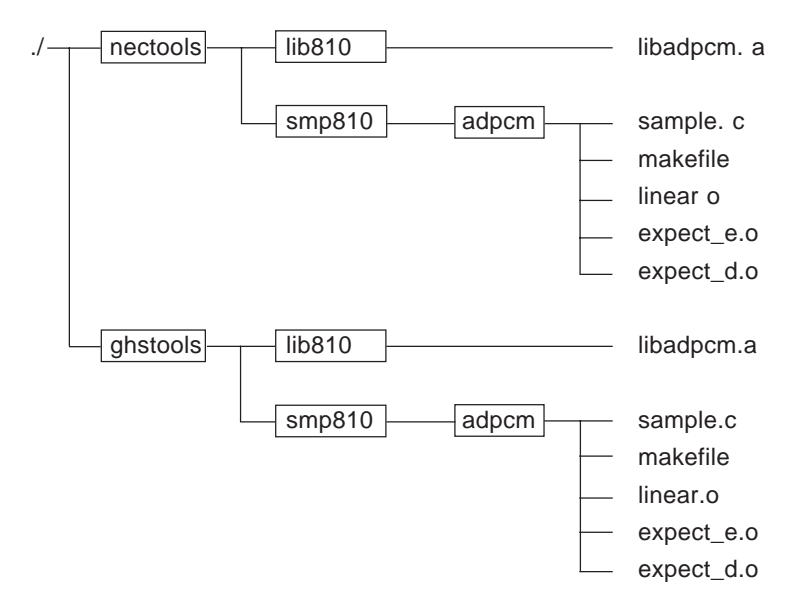

#### **(2) V850 family (software version: Ver. 1.01)**

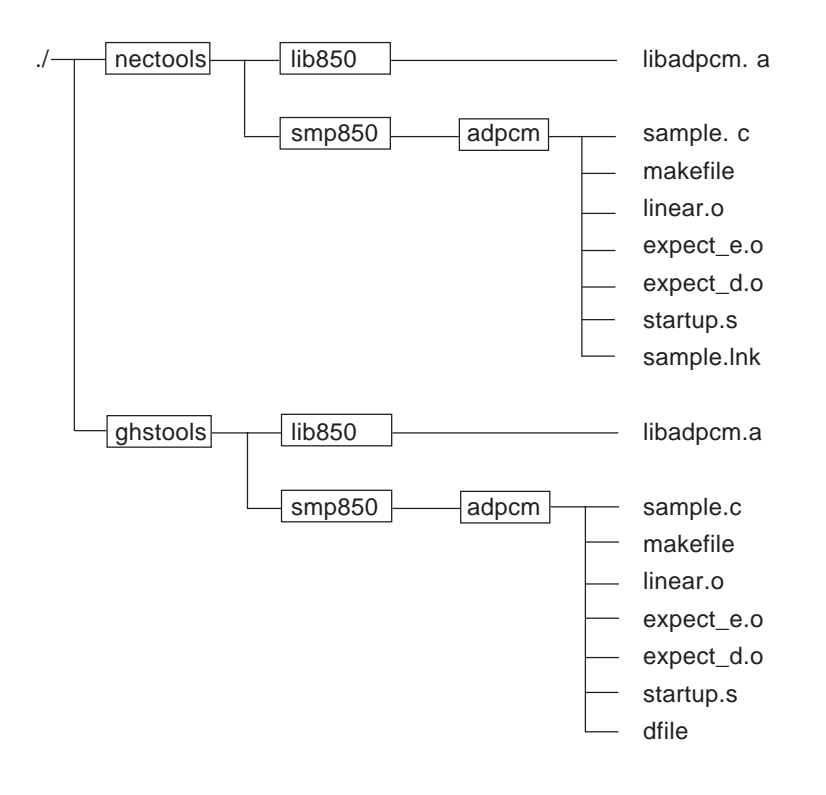

**[MEMO]**

#### **CHAPTER 2 LIBRARY SPECIFICATIONS**

#### **2.1 Function**

#### **2.1.1 Compression processing**

Speech data is compressed to ADPCM codes of 32 kbps or 16 kbps. The speech data which is input is classified according to functions corresponding to linear codes and 64-kbps PCM codes  $(\mu$ -law, A-law).

| <b>Function Classification</b> | Input Data Type $\rightarrow$ Compressed Data Type        |
|--------------------------------|-----------------------------------------------------------|
| adpcm $132$ enc ()             | $\rightarrow$ 32-kbps ADPCM<br>Linear code                |
| adpcm_pm32_enc()               | 64-kbps PCM code $(\mu$ -law) $\rightarrow$ 32-kbps ADPCM |
| adpcm $pa32$ enc ()            | 64-kbps PCM code (A-law) $\rightarrow$ 32-kbps ADPCM      |
| adpcm $116$ enc ()             | $\rightarrow$ 16-kbps ADPCM<br>Linear code                |
| adpcm_pm16_enc()               | 64-kbps PCM code $(\mu$ -law) $\rightarrow$ 16-kbps ADPCM |
| adpcm_pa16_enc()               | 64-kbps PCM code (A-law) $\rightarrow$ 16-kbps ADPCM      |

**Table 2-1. Compression Functions**

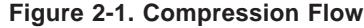

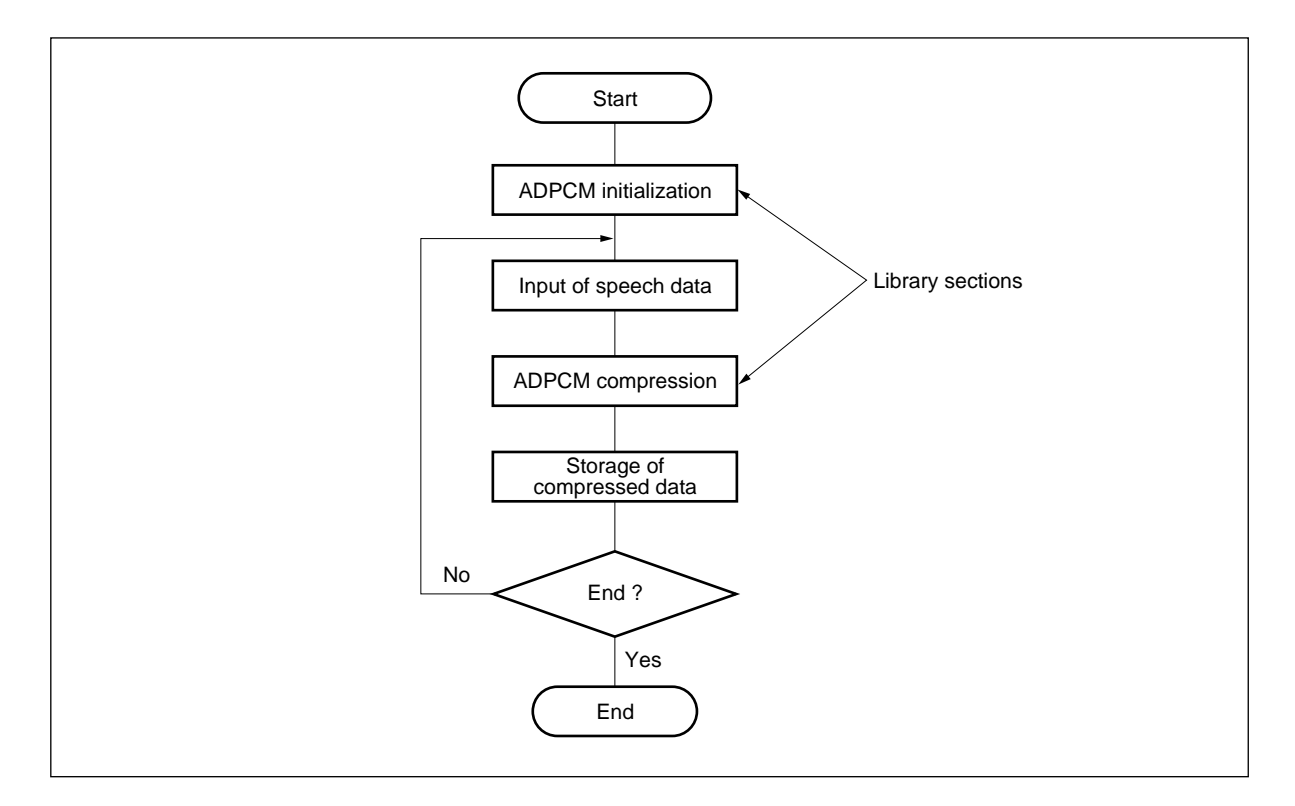

#### **2.1.2 Expansion processing**

Compressed data (ADPCM codes of 32 kbps or 16 kbps) is expanded to speech data. The speech data which is output is classified according to functions corresponding to linear codes and 64-kbps PCM codes  $(\mu$ -law, A-law).

| <b>Function Classification</b> | Compressed Data Type $\rightarrow$ Output Data Type           |
|--------------------------------|---------------------------------------------------------------|
| adpcm $132 \text{ dec}$ ()     | 32-kbps ADPCM<br>$\rightarrow$ linear code                    |
| adpcm_pm32_dec()               | 32-kbps ADPCM<br>$\rightarrow$ 64-kbps PCM code ( $\mu$ -law) |
| adpcm $pa32$ dec ()            | 32-kbps ADPCM<br>$\rightarrow$ 64-kbps PCM code (A-law)       |
| adpcm_tpm32_dec ()Note         | 32-kbps ADPCM<br>$\rightarrow$ 64-kbps PCM code ( $\mu$ -law) |
| adpcm_tpa32_dec ()Note         | 32-kbps ADPCM<br>$\rightarrow$ 64-kbps PCM code (A-law)       |
| adpcm_ $116$ _dec $()$         | 64-kbps ADPCM<br>$\rightarrow$ linear code                    |
| adpcm_pm16 $dec()$             | 16-kbps ADPCM<br>$\rightarrow$ 64-kbps PCM code ( $\mu$ -law) |
| adpcm $pa16$ dec ()            | $\rightarrow$ 64-kbps PCM code (A-law)<br>16-kbps ADPCM       |
| adpcm_tpm16_dec ()Note         | 16-kbps ADPCM<br>$\rightarrow$ 64-kbps PCM code ( $\mu$ -law) |
| adpcm_tpa16_dec ()Note         | $\rightarrow$ 64-kbps PCM code (A-law)<br>16-kbps ADPCM       |

**Table 2-2. Expansion Functions**

**Note** These functions support tandem synchronous coding.

**Figure 2-2. Expansion Processing Flow**

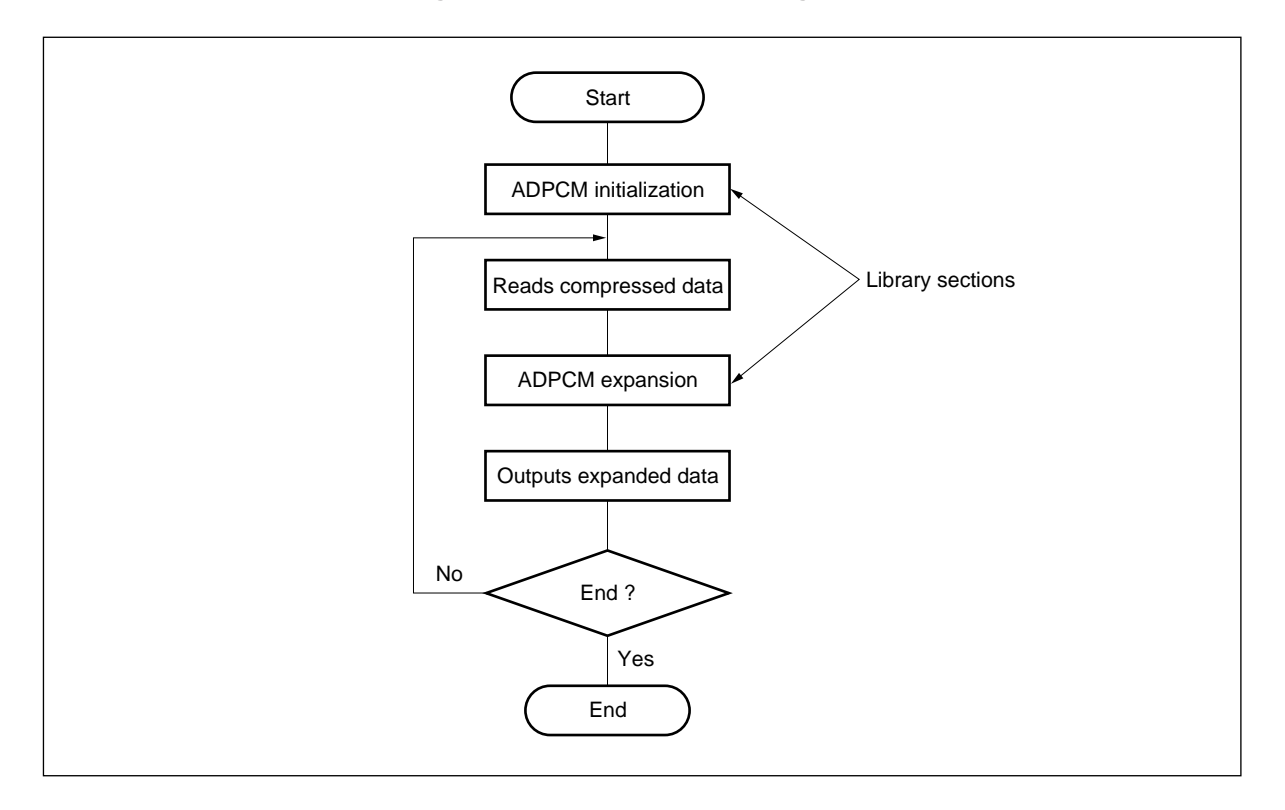

#### **2.2 RAM**

Be sure to secure the determined memory capacity (resident area) for each of the compression and expansion processing with this library. To secure the resident area, perform the following in the user application:

int work[16]

Manage the resident area in the user application, and specify a pointer (first address) with the input parameter of the compression/expansion function. Do not destroy the contents of the resident area until the compression/ expansion processing sequence is completed. The operation is not guaranteed if the resident area is destroyed. This library also uses the following stack area for the compression/expansion functions:

- V810 family version: 3 words (12 bytes)
- V850 family version: 2 words (8 bytes)

#### **2.3 Data Type**

This section describes the data used with this library. Each data type is standardized to int width (32 bits) to increase the processing speed. Note that the valid range is not checked in each function.

#### **2.3.1 int pcm\_mlaw**

**[Contents]** 64-kbps PCM code (µ-law) **[Description]** 8-bit data (Zero-extend up to bit 31.) **[Valid range]** 0 to 255

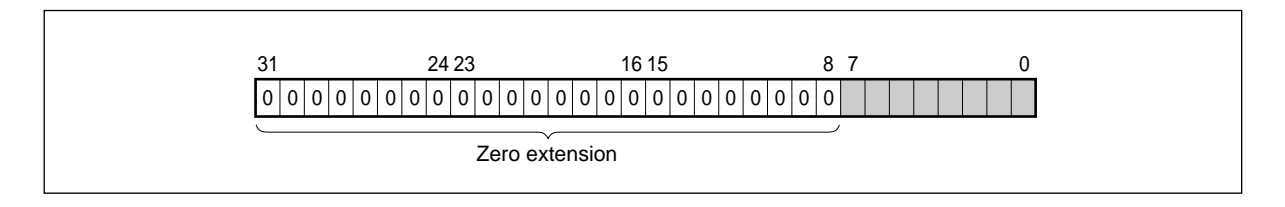

#### **2.3.2 int pcm\_alaw**

**[Contents]** 64-kbps PCM code (A-law) **[Description]** 8-bit data (Zero-extend up to bit 31.) **[Valid range]** 0 to 255

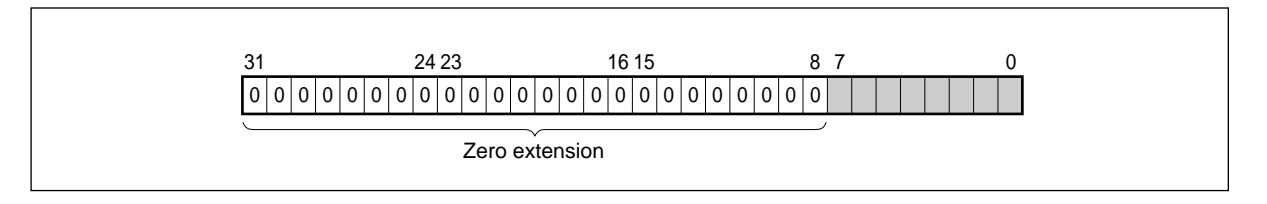

#### **2.3.3 int linear\_enc**

**[Contents]** Linear code (compression processing argument) **[Description]** 14-bit data (expressed as 2's complement. Sign-extend up to bit 31.) **[Valid range]** –8192 to 8191

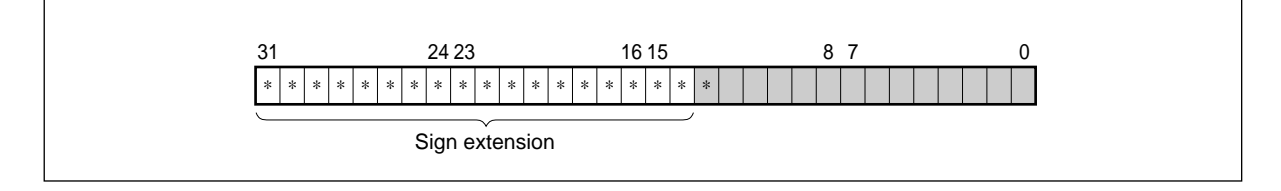

#### **2.3.4 int linear\_dec**

**[Contents]** Linear code (expansion processing return value)

**[Description]** 16-bit data (expressed as 2's complement. Sign-extended up to bit 31) **[Valid range]** –32768 to 32767

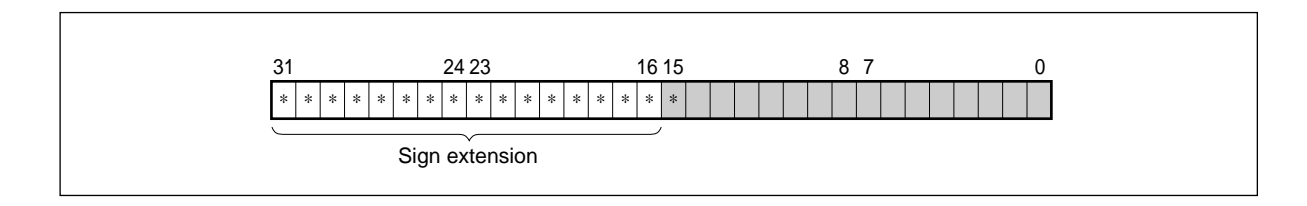

#### **2.3.5 int adpcm\_32kbps**

**[Contents]** 32-kbps ADPCM code **[Description]** 4-bit data (Zero-extend up to bit 31.) **[Valid range]** 1 to 15

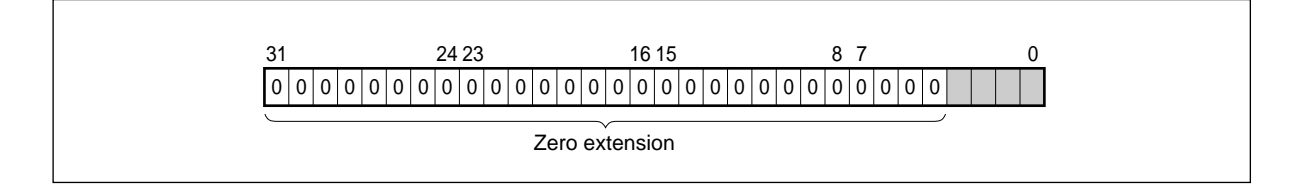

#### **2.3.6 int adpcm\_16kbps**

**[Contents]** 16-kbps ADPCM code

**[Description]** 2-bit data (Zero-extend up to bit 31.)

**[Valid range]** 0 to 3

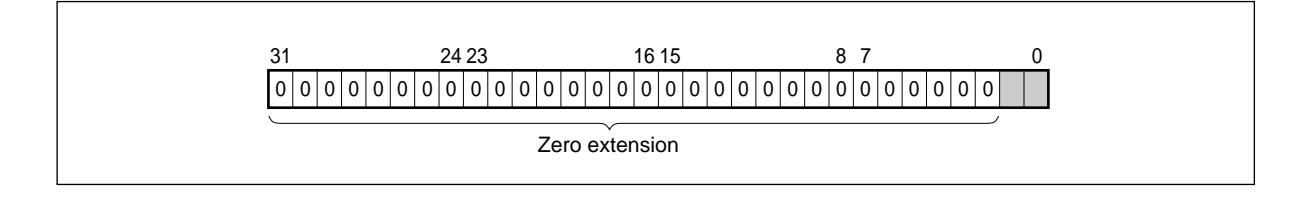

#### **2.4 Error Processing**

The functions of the ADPCM library do not have an error processing functions like outputting an error code as a return value. This is because the value outside the valid range in the middle of calculation is limited (saturated) by the Recommendation and therefore, errors do not exist. However, errors, such as NMI, may occur. If these errors occur, deal with them in the user application by managing flags before and after function calls.

#### **2.5 Function Specifications**

The ADPCM library supplies a total of 17 functions including an initialization function, six compression (encoder) functions, and 10 expansion (decoder) functions. These functions are described next.

#### **2.5.1 Initialization function**

#### **(1) adpcm\_init function**

This function initializes the encoder and decoder.

Secure a resident area (64 bytes) for the processing of the encoder and decoder in the application program, and use the addresses of that area as arguments.

Be sure to call the adpcm\_init function before performing an encoder/decoder processing sequence.

**[Classification]** ADPCM initialization (common to encoder and decoder) **[Function name]** adpcm\_init **[Outline]** Initializes the resident area of the ADPCM encoder and decoder. **[Format]** void adpcm\_init (init \*work);

[Argument]

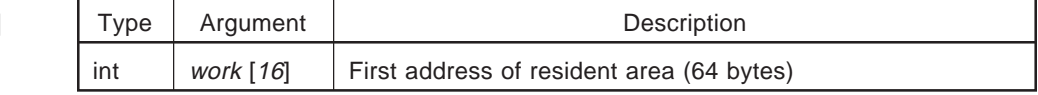

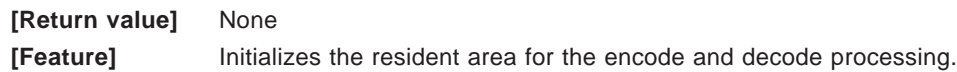

**Caution** After calling the adpcm\_init function, do not destroy the resident RAM area until the encode and decode processing sequence is completed. If the resident area is destroyed, the operation is not guaranteed.

#### **2.5.2 Compression function**

#### **(1) adpcm\_I32\_enc function**

This function performs 32-kbps ADPCM encode processing of the linear code interface. It encodes a linear code given by the input parameter, and returns a 32-kbps ADPCM code as a return value. Of the parameters to be passed to the adpcm\_I32\_enc function, specify the same address as that passed to the adpcm\_init function as the address of the resident area for encode processing.

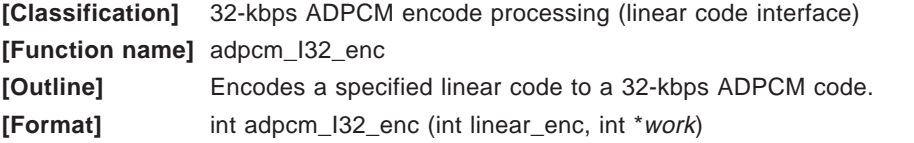

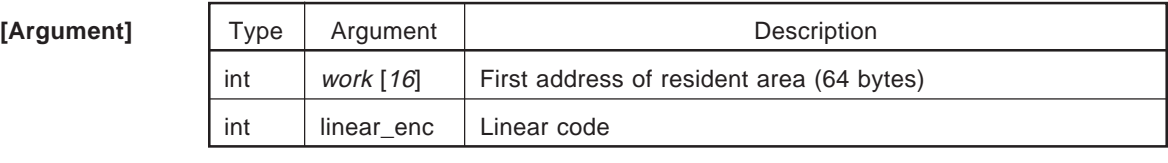

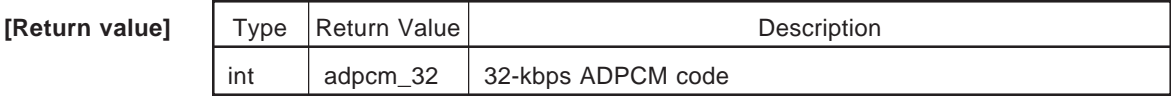

**[Feature]** Encodes sampling data given by a linear code to a 32-kbps ADPCM code. **[Remark]** The following function is deleted from the 32-kbps ADPCM encoder of ITU-T Recommendation.

• Conversion from 64-kbps PCM code to linear code

#### **(2) adpcm\_pm32\_enc function**

This function performs 32-kbps ADPCM encode processing of the  $\mu$ -law PCM code interface. It encodes a 64-kbps  $\mu$ -law PCM code given by the input parameter, and returns a 32-kbps ADPCM code as a return value.

Of the parameters to be passed to the adpcm\_pm32\_enc function, specify the same address as that passed to the adpcm\_init function as the address of the resident area for encode processing.

**[Classification]** 32-kbps ADPCM encode processing (µ-law PCM code interface)

**[Function name]** adpcm\_pm32\_enc

**[Outline]** Encodes a specified 64-kbps  $\mu$ -law PCM code to a 32-kbps ADPCM code. **[Format]** int adpcm\_pm32\_enc (int pcm\_mlaw, int \*work)

[Argument]

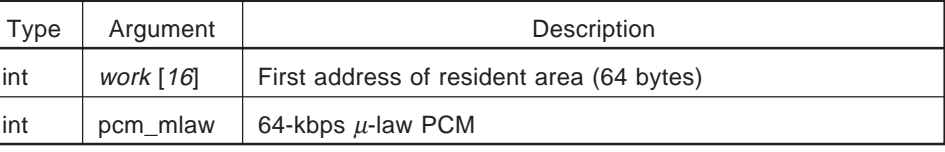

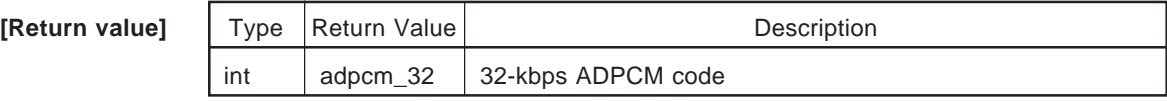

**[Feature]** Encodes sampling data given by a 64-kbps  $\mu$ -law PCM code to a 32-kbps ADPCM code.

#### **(3) adpcm\_pa32\_enc function**

This function performs 32-kbps ADPCM encode processing of the A-law PCM code interface. It encodes a 64-kbps A-law PCM code given by the input parameter, and returns a 32-kbps ADPCM code as a return value.

Of the parameters to be passed to the adpcm\_pa32\_enc function, specify the same address as that passed to the adpcm\_init function as the address of the resident area for encode processing.

**[Classification]** 32-kbps ADPCM encode processing (A-law PCM code interface)

**[Function name]** adpcm\_pa32\_enc

**[Outline]** Encodes a specified a 64-kbps A-law PCM code to a 32-kbps ADPCM code. **[Format]** int adpcm\_pa32\_enc (int pcm\_alaw, int \*work)

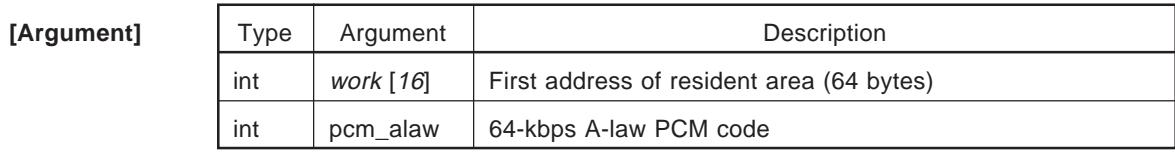

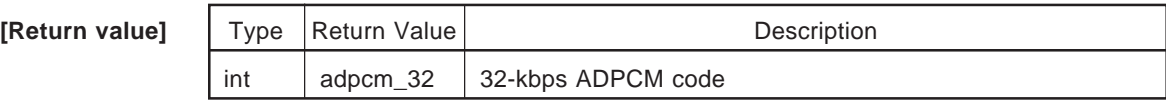

**[Feature]** Encodes sampling data given by a 64-kbps A-law code to a 32-kbps ADPCM code.

#### **(4) adpcm\_I16\_enc function**

This function performs 16-kbps ADPCM encode processing of the linear code interface. It encodes a linear code given by the input parameter, and returns a 16-kbps ADPCM code as a return value. Of the parameters to be passed to the adpcm\_I16\_enc function, specify the same address as that passed to the adpcm\_init function as the address of the resident area for encode processing.

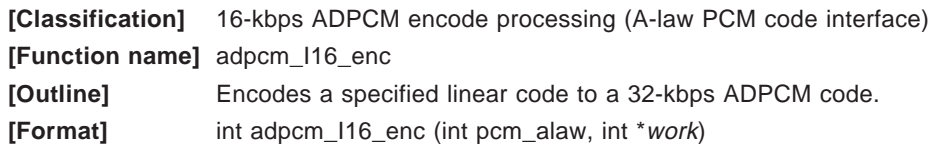

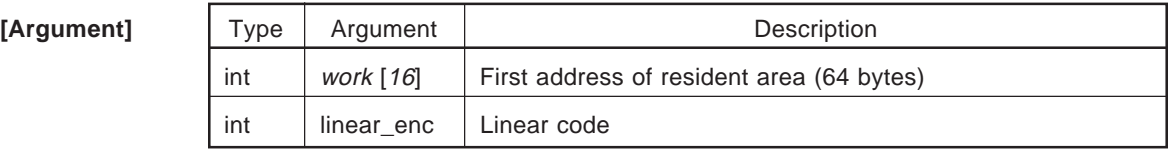

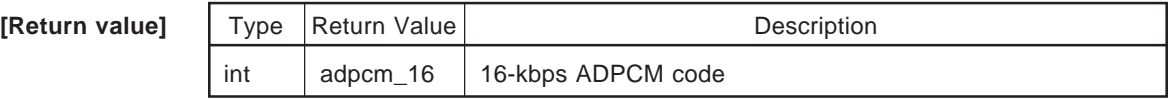

**[Feature]** Encodes sampling data given by a linear code to a 16-kbps ADPCM code.

**[Remark]** The following function is deleted from the 16-kbps ADPCM encoder of ITU-T

Recommendation.

• Conversion from 64-kbps PCM code to linear code

#### **(5) adpcm\_pm16\_enc function**

This function performs 16-kbps ADPCM encode processing of the  $\mu$ -law PCM code interface. It encodes a 64-kbps  $\mu$ -law PCM code given by the input parameter, and returns a 16-kbps ADPCM code as a return value.

Of the parameters to be passed to the adpcm\_pm16\_enc function, specify the same address as that passed to the adpcm\_init function as the address of the resident area for encode processing.

**[Classification]** 16-kbps ADPCM encode processing (µ-law PCM code interface)

**[Function name]** adpcm\_pm16\_enc

 $[Outline]$  Encodes a specified a 64-kbps  $\mu$ -law PCM code to a 16-kbps ADPCM code. **[Format]** int adpcm\_pm16\_enc (int pcm\_mlaw, int \*work)

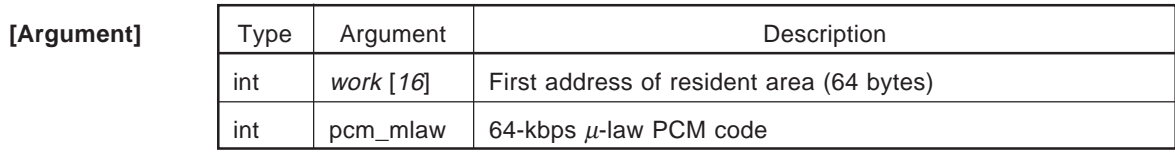

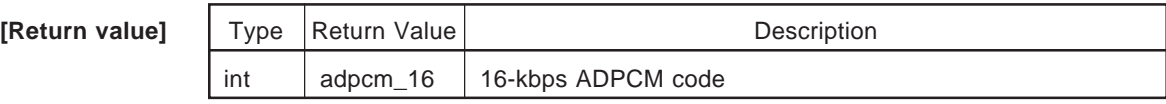

**[Feature]** Encodes sampling data given by a 64-kbps  $\mu$ -law PCM code to a 16-kbps ADPCM code.

#### **(6) adpcm\_pa16\_enc function**

This function performs 16-kbps ADPCM encode processing of the A-law PCM code interface. It encodes a 64-kbps A-law PCM code given by the input parameter, and returns a 16-kbps ADPCM code as a return value.

Of the parameters to be passed to the adpcm\_pa16\_enc function, specify the same address as that passed to the adpcm\_init function as the address of the resident area for encode processing.

**[Classification]** 16-kbps ADPCM encode processing (A-law PCM code interface)

**[Function name]** adpcm\_pa16\_enc

**[Outline]** Encodes a specified a 64-kbps A-law PCM code to a 16-kbps ADPCM code. **[Format]** int adpcm\_pa16\_enc (int pcm\_alaw, int \*work)

[Argument]

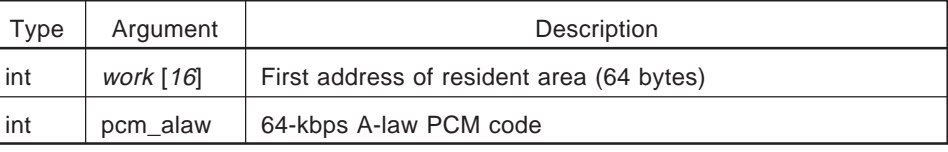

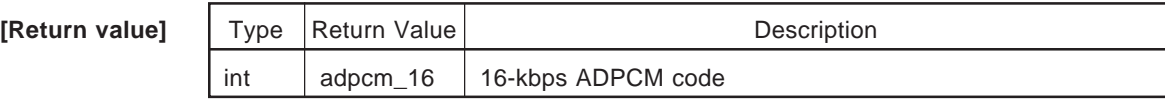

**[Feature]** Encodes sampling data given by a 64-kbps A-law PCM code to a 16-kbps ADPCM code.

#### **2.5.3 Expansion function**

#### **(1) adpcm\_I32\_dec function**

This function performs 32-kbps ADPCM decode processing of the linear code interface. It decodes a 32-kbps ADPCM code given by the input parameter, and returns a linear code as a return value. Of the parameters to be passed to the adpcm\_I32\_dec function, specify the same address as that passed to the adpcm\_init function as the address of the resident area for decode processing.

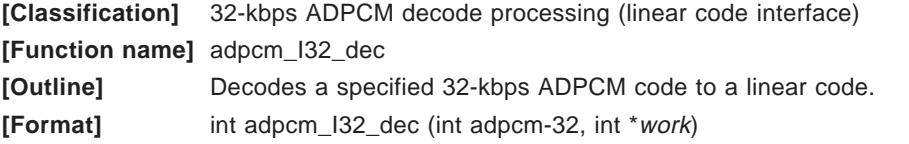

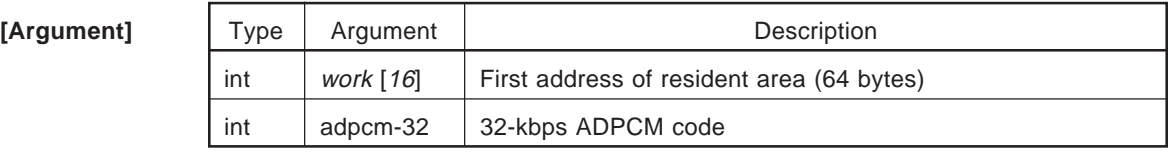

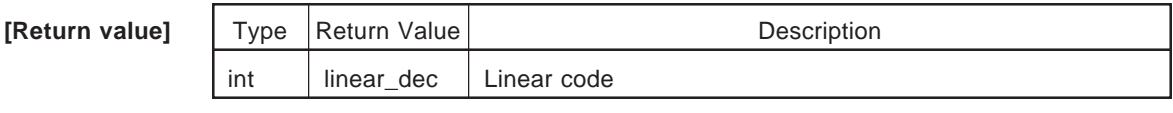

**[Feature]** Decodes sampling data given by a 32-kbps ADPCM code to a linear code. **[Remark]** The following function is deleted from the 32-kbps ADPCM decoder of ITU-T Recommendation.

• Conversion from linear code to 64-kbps PCM code

• Synchronous coding correction

#### **(2) adpcm\_pm32\_dec function**

This function performs 32-kbps ADPCM decode processing of the  $\mu$ -law PCM code interface. It decodes a 32-kbps ADPCM code given by the input parameter, and returns a 64-kbps  $\mu$ -law PCM code as a return value.

Of the parameters to be passed to the adpcm\_pm32\_dec function, specify the same address as that passed to the adpcm\_init function as the address of the resident area for decode processing.

**[Classification]** 32-kbps ADPCM decode processing (µ-law PCM code interface)

**[Function name]** adpcm\_pm32\_dec

**[Outline]** Decodes a specified a 32-kbps ADPCM code to a 64-kbps  $\mu$ -law PCM code. **[Format]** int adpcm\_pm32\_dec (int adpcm-32, int \*work)

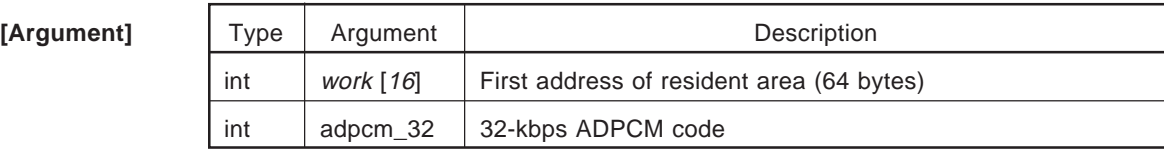

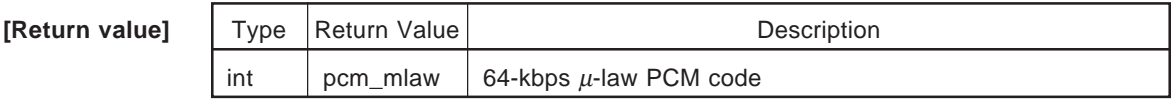

**[Feature]** Decodes sampling data given by a 32-kbps ADPCM code to a 64-kbps  $\mu$ -law PCM code. **[Remark]** The following function is deleted from the 32-kbps ADPCM decoder of ITU-T

Recommendation.

• Synchronous coding correction.

#### **(3) adpcm\_pa32\_dec function**

This function performs 32-kbps ADPCM decode processing of the A-law PCM code interface. It decodes a 32-kbps ADPCM code given by the input parameter, and returns a 64-kbps A-law PCM code as a return value.

Of the parameters to be passed to the adpcm\_pa32\_dec function, specify the same address as that passed to the adpcm\_init function as the address of the resident area for decode processing.

**[Classification]** 32-kbps ADPCM decode processing (A-law PCM code interface)

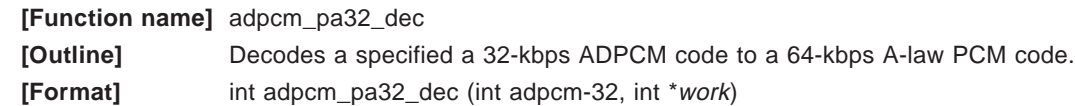

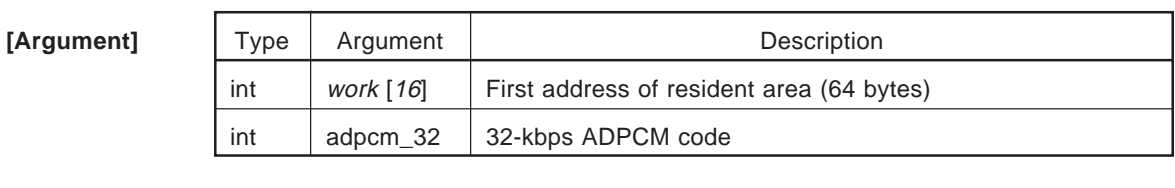

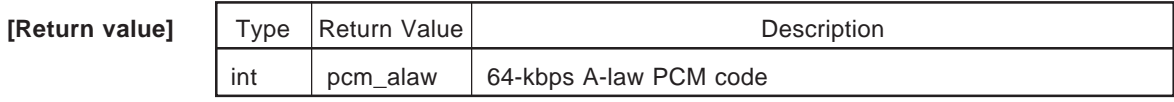

**[Feature]** Decodes sampling data given by a 32-kbps ADPCM code to a 64-kbps A-law PCM code. **[Remark]** The following function is deleted from the 32-kbps ADPCM decoder of ITU-T Recommendation.

• Synchronous coding correction.

#### **(4) adpcm\_tpm32\_dec function**

This function performs 32-kbps ADPCM decode processing of the  $\mu$ -law PCM code interface. It decodes a 32-kbps ADPCM code given by the input parameter, and returns a 64-kbps  $\mu$ -law PCM code as a return value.

Of the parameters to be passed to the adpcm\_tpm32\_dec function, specify the same address as that passed to the adpcm\_init function as the address of the resident area for decode processing.

**[Classification]** 32-kbps ADPCM decode processing (µ-law PCM code interface)

**[Function name]** adpcm\_tpm32\_dec

**[Outline]** Decodes a specified a 32-kbps ADPCM code to a 64-kbps  $\mu$ -law PCM code. **[Format]** int adpcm\_tpm32\_dec (int adpcm-32, int \*work)

[Argument]

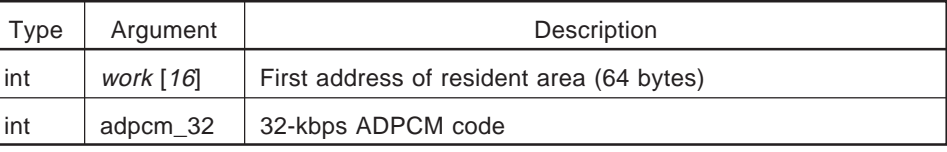

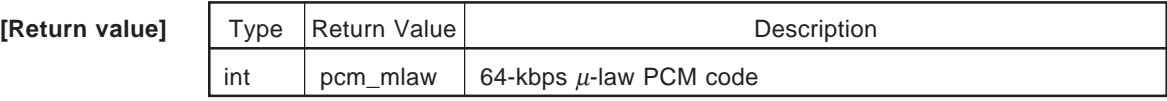

**[Feature]** Decodes sampling data given by a 32-kbps ADPCM code to a 64-kbps  $\mu$ -law PCM code.

#### **(5) adpcm\_tpa32\_dec function**

This function performs 32-kbps ADPCM decode processing of the A-law PCM code interface. It decodes a 32-kbps ADPCM code given by the input parameter, and returns a 64-kbps A-law PCM code as a return value.

Of the parameters to be passed to the adpcm\_tpa32\_dec function, specify the same address as that passed to the adpcm\_init function as the address of the resident area for decode processing.

**[Classification]** 32-kbps ADPCM decode processing (A-law PCM code interface)

**[Function name]** adpcm\_tpa32\_dec

**[Outline]** Decodes a specified a 32-kbps ADPCM code to a 64-kbps A-law PCM code. **[Format]** int adpcm\_tpa32\_dec (int adpcm\_32, int \*work)

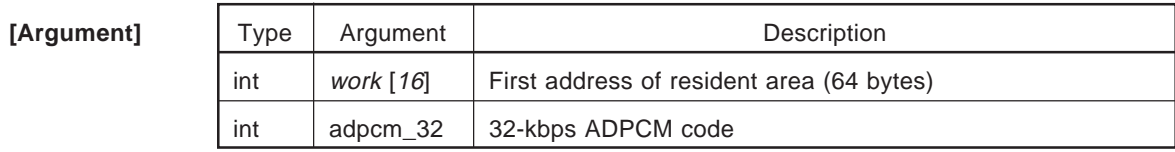

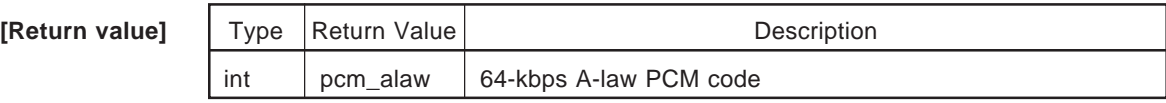

**[Feature]** Decodes sampling data given by a 32-kbps ADPCM code to a 64-kbps A-law PCM code.

#### **(6) adpcm\_I16\_dec function**

This function performs 16-kbps ADPCM decode processing of the linear code interface. It decodes a 16-kbps ADPCM code given by the input parameter, and returns a linear code as a return value. Of the parameters to be passed to the adpcm\_I16\_dec function, specify the same address as that passed to the adpcm\_init function as the address of the resident area for decode processing.

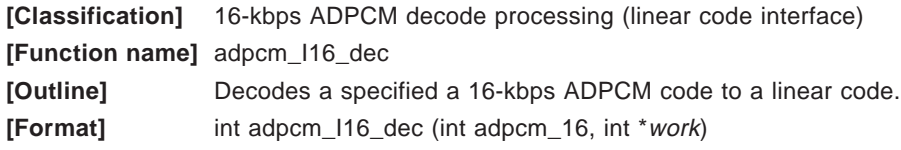

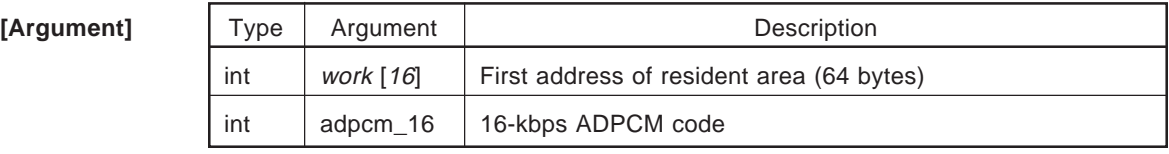

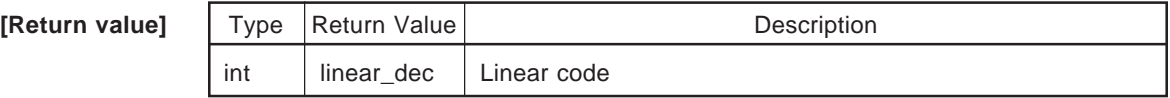

**[Feature]** Decodes sampling data given by a 16-kbps ADPCM code to a linear code.

**[Remark]** The following function is deleted from the 32-kbps ADPCM decoder of ITU-T Recommendation.

• Conversion from linear code to 64-kbps PCM code.

• Synchronous coding correction

#### **(7) adpcm\_pm16\_dec function**

This function performs 16-kbps ADPCM decode processing of the  $\mu$ -law PCM code interface. It decodes a 16-kbps ADPCM code given by the input parameter, and returns a 64-kbps  $\mu$ -law PCM code as a return value.

Of the parameters to be passed to the adpcm\_pm16\_dec function, specify the same address as that passed to the adpcm\_init function as the address of the resident area for decode processing.

**[Classification]** 16-kbps ADPCM decode processing (µ-law PCM code interface)

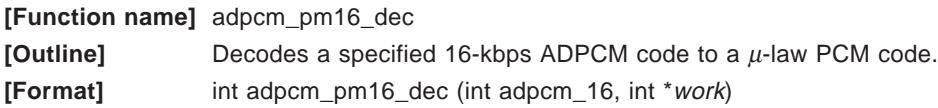

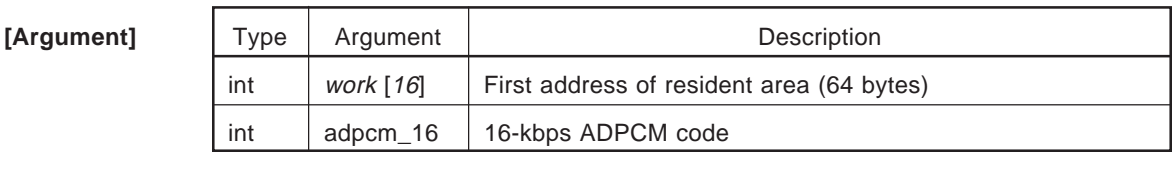

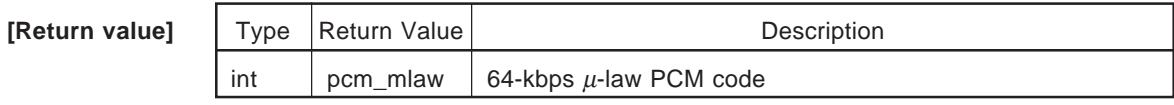

**[Feature]** Decodes sampling data given by a 16-kbps ADPCM code to a 64-kbps  $\mu$ -law PCM code. **[Remark]** The following function is deleted from the 16-kbps ADPCM decoder of ITU-T Recommendation.

• Synchronous coding correction

#### **(8) adpcm\_pa16\_dec function**

This function performs 16-kbps ADPCM decode processing of the A-law PCM code interface. It decodes a 16-kbps ADPCM code given by the input parameter, and returns a 64-kbps A-law PCM code as a return value.

Of the parameters to be passed to the adpcm\_pa16\_dec function, specify the same address as that passed to the adpcm\_init function as the address of the resident area for decode processing.

**[Classification]** 16-kbps ADPCM decode processing (A-law PCM code interface)

**[Function name]** adpcm\_pa16\_dec

**[Outline]** Decodes a specified 16-kbps ADPCM code to a 64-kbps A-law PCM code. **[Format]** int adpcm\_pa16\_dec (int adpcm\_16, int \*work)

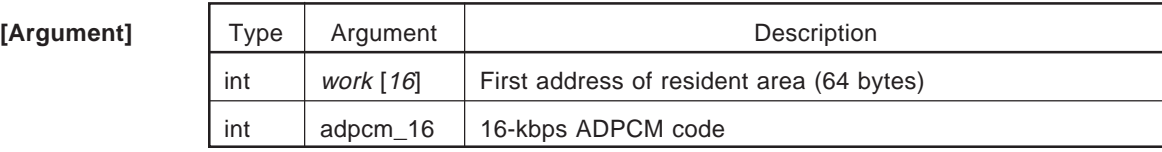

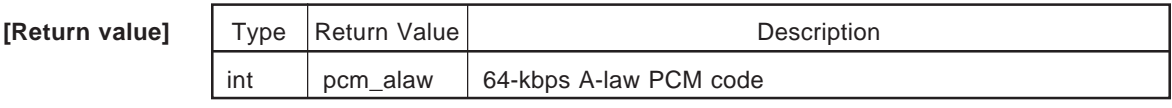

**[Feature]** Decodes sampling data given by a 16-kbps ADPCM code to a 64-kbps A-law PCM code. **[Remark]** The following function is deleted from the 16-kbps ADPCM decoder of ITU-T

• Synchronous coding correction

Recommendation.

#### **(9) adpcm\_tpm16\_dec function**

This function performs 16-kbps ADPCM decode processing of the  $\mu$ -law PCM code interface. It decodes a 16-kbps ADPCM code given by the input parameter, and returns a 64-kbps  $\mu$ -law PCM code as a return value.

Of the parameters to be passed to the adpcm\_tpm16\_dec function, specify the same address as that passed to the adpcm\_init function as the address of the resident area for decode processing.

**[Classification]** 16-kbps ADPCM decode processing (µ-law PCM code interface)

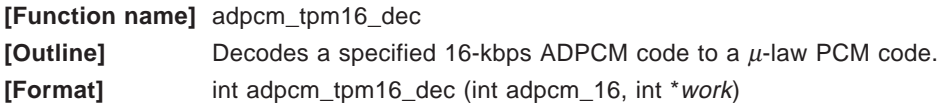

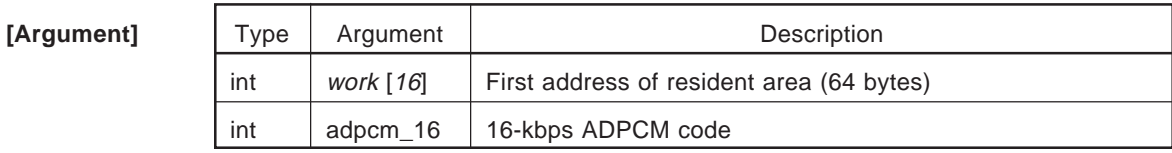

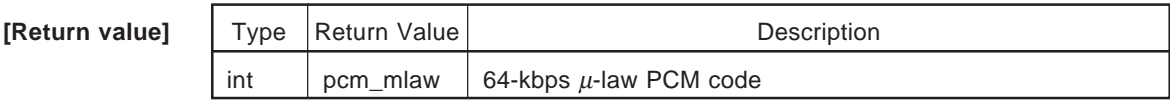

**[Feature]** Decodes sampling data given by a 16-kbps ADPCM code to a 64-kbps  $\mu$ -law PCM code.

#### **(10) adpcm\_tpa16\_dec function**

This function performs 16-kbps ADPCM decode processing of the A-law PCM code interface.

It decodes a 16-kbps ADPCM code given by the input parameter, and returns a 64-kbps A-law PCM code as a return value.

Of the parameters to be passed to the adpcm\_tpa16\_dec function, specify the same address as that passed to the adpcm\_init function as the address of the resident area for decode processing.

**[Classification]** 16-kbps ADPCM decode processing (A-law PCM code interface)

**[Function name]** adpcm\_tpa16\_dec

**[Outline]** Decodes a specified 16-kbps ADPCM code to a 64-kbps A-law PCM code.

**[Format]** int adpcm\_tpa16\_dec (int adpcm\_16, int \*work)

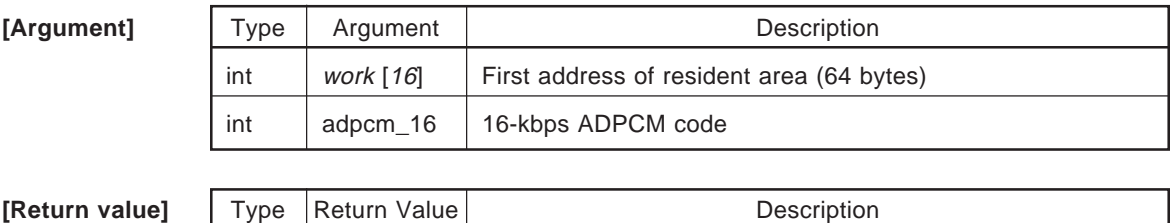

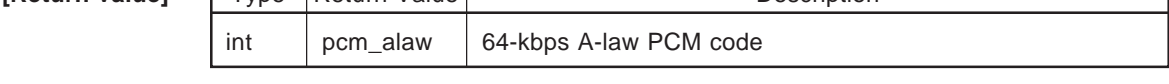

**[Feature]** Decodes sampling data given by a 16-kbps ADPCM code to a 64-kbps A-law PCM code.

#### **CHAPTER 3 INSTALLATION**

#### **3.1 Supply Format**

The middleware library ADPCM is a library for developing applications using NEC or GHS tools. Therefore, it is available in two media, one for NEC tools and the other for GHS tools. The contents of the supply media are as follows:

#### **3.1.1 V810 family**  $\star$

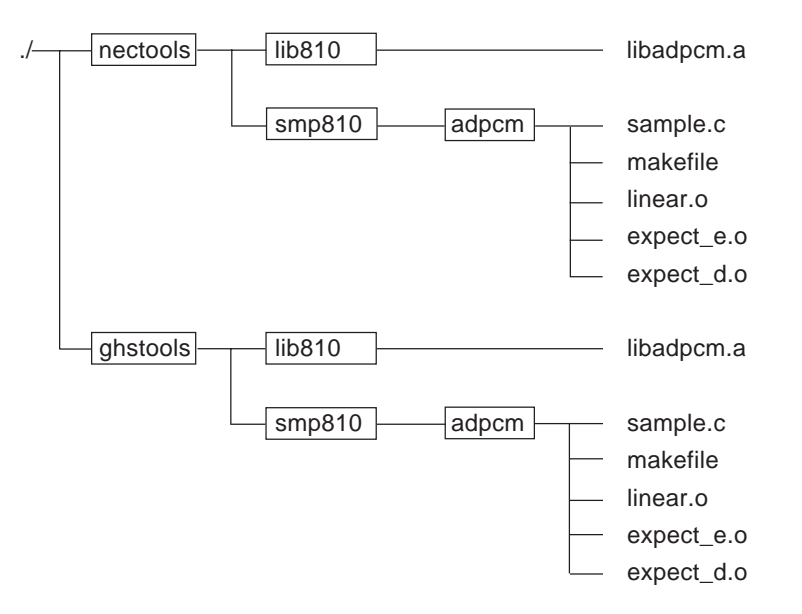

#### **3.1.2 V850 family**

 $\star$ 

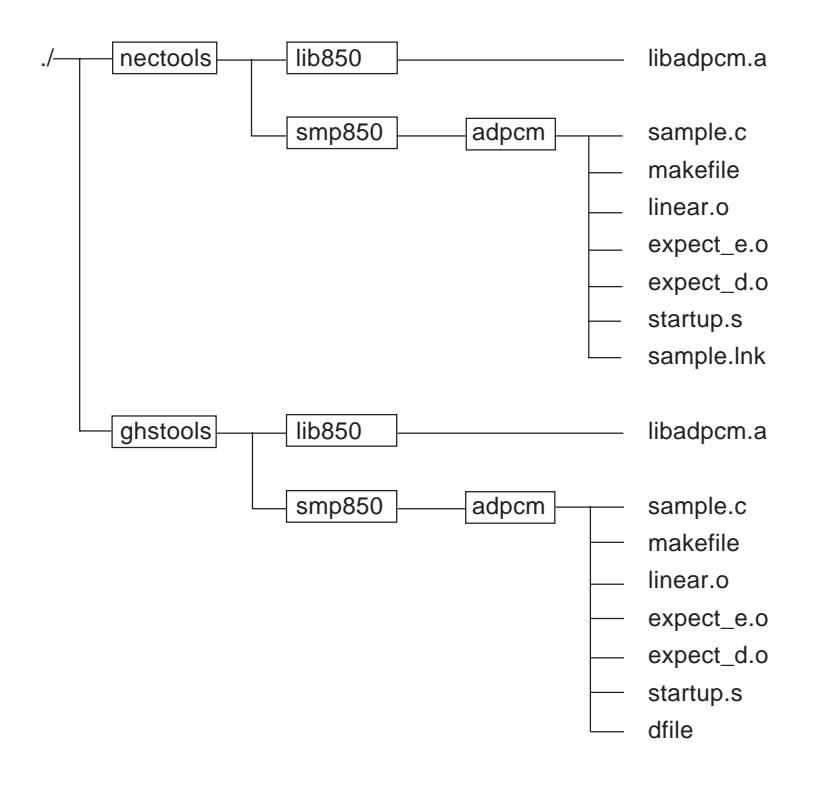

#### **3.1.3 Directory and file**

The functions of each directory and file are as follows:

#### **(1) nectools**  $\star$

Contains the ADPCM program used to develop applications using NEC tools.

#### $\star$ **(2) ghstools**

Contains the ADPCM program used to develop applications using GHS tools.

#### **(3) lib850**

Contains the library of the ADPCM.

#### **(4) smp810/adpcm, smp850/adpcm**

Contains a sample program using the ADPCM and sample speech data.

#### **3.2 File Expansion to Host Machine**

This section describes the procedure, for the UNIX version (SUN4) and MS-DOSTM/PC DOSTM version, to transfer the files from the supply media to the host machine.

#### **3.2.1 UNIX version**

The UNIX version is available in two media: CGMT and 3.5" FD. The ADPCM files are stored in these media in the tar format. The procedure for installing ADPCM to the host machine is as follows.

<1> Create a directory to install the ADPCM. In this example, a directory named mw\_adpcm is created.

% mkdir mw\_adpcm <CR>

<2> Move to the created directory.

% cd mw\_adpcm <CR>

<3> Insert the supply media.

 $\star$ 

- Insert the CGMT in the magnetic tape unit.
- Insert the 3.5" FD in the floppy disk drive.
- <4> Execute the tar command to expand the files on disk. The special file name to be specified differs depending on the host machine.

In this example, only the files for NEC tools are expanded, assuming that the special file name is /dev/rst8.

% tar -xvof /dev/rst8 nectools <CR>

To expand the files for GHS tools, input the following:

% tar -xvof /dev/rst8 ghstools <CR>

<5> Confirm that the files have been installed. For each directory, refer to **3.1 Supply Format**.

% is -CFR <CR>

#### **3.2.2 MS-DOS/PC DOS version**

The MS-DOS/PC DOS version is supplied on a 3.5" FD. Install the ADPCM on the host machine in the following procedure:

<1> Create a directory to which the ADPCM is to be installed. In this example, a directory named mw\_adpcm is created in drive A.

A> md mw\_adpcm <CR>

<2> Move to the created directory.

A> cd mw\_adpcm <CR>

<3> Insert the supply media in the floppy disk drive. In this example, insert the disk in drive C.

<4> Execute the xcopy command to expand the files. In this example, only the files for NEC tools are expanded.

 $\star$ 

A> xcopy c: \nectools . /s /e /v <CR>

Similarly, expand the files for GHS tools as follows:

 $\star$ 

A> xcopy c: \ghstools . /s /e /v <CR>

<5> Confirm that the files have been installed. For each directory, refer to **3.1 Supply Format**.

 $\star$ 

A> dir a: \nectools <CR>

#### **3.3 Creating Sample Program**

The directory smp810 (V810 family version) or smp850 (V850 family version) stores a sample program using the compression function and expansion function of 32 kbps ADPCM (linear code interface) and speech data (refer to **APPENDIX** for the source program of sample.c).

The sample program compresses a data array called linear\_enc stored in the file linear.o, and the result of compression is stored in an array called adpcm\_32. Next, this compressed data is expanded and the result of decoding (expansion) is stored in an array called linear\_dec.

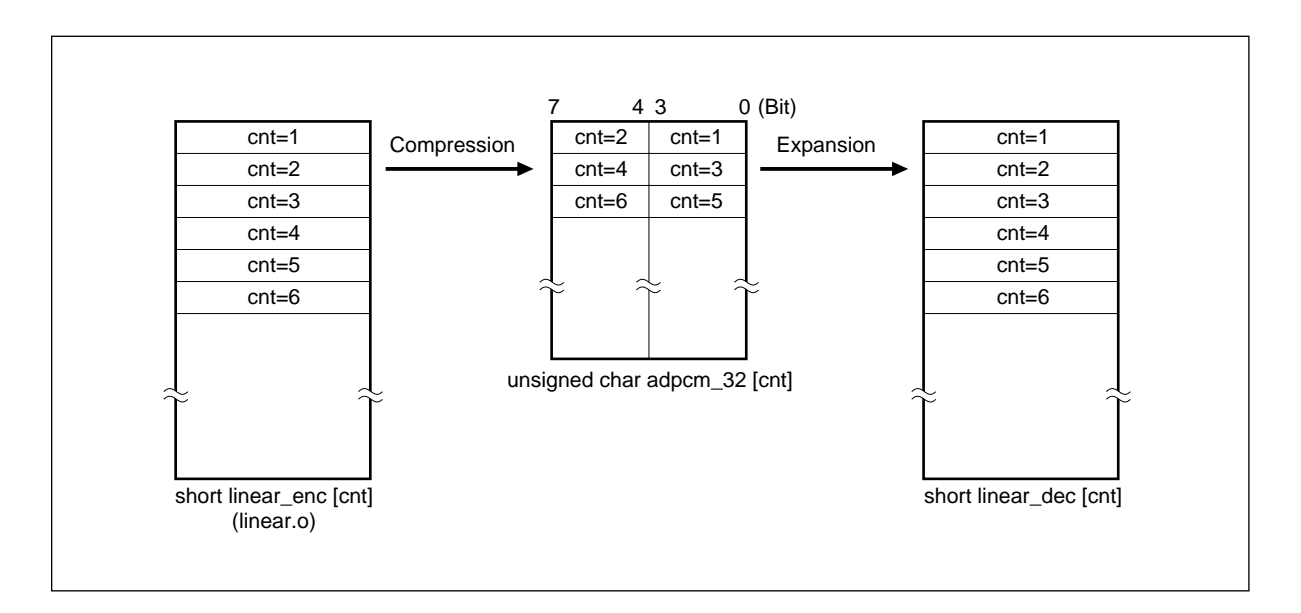

#### **Figure 3-1. Organization of Sample Program**

In the example given below, sample program "make", NEC tools, and UNIX version are used.

<1> Move to the directory containing the sample program.

% cd mw\_adpcm/nectools/smp810/adpcm <CR>

- <2> Change startup.c in accordance with the target, by using an editor. startup.c supplied as a sample describes only initialization of the stack pointer.
- <3> Execute the make command to create sample.elf

% make sample.elf <CR>

<4> Confirm that sample.elf has been created.

% ls - l sample.elf <CR>

<5> Download the sample program to the target using an in-circuit emulator and execute it.

#### **3.4 Changing Location**

The ADPCM library is given the following section name. The location can be changed in accordance with the user's target.

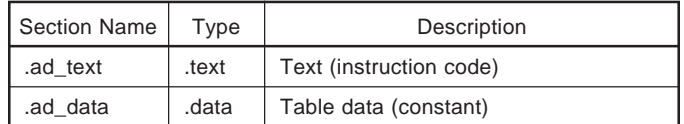

#### **3.5 Symbol Name Convention**

The symbol names used in the ADPCM library are in compliance with the following convention. When using the symbol names in combination with other applications, be careful not to duplicate them.

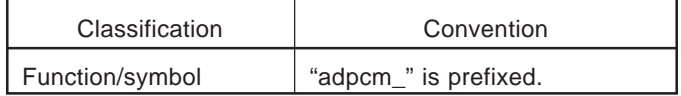

```
--- sample.c---
extern short linear_enc[0x4000];
unsigned char adpcm_32[0x4000/2];
short linear_dec[0x4000];
int work[16];
void
encoder ()
{
      unsigned register int cnt;
      adpcm_init( work );
      for( cnt=0; cnt<0x4000; cnt++ ) {
          if(cnt & 1){
            adpcm_32[cnt>>1]|=((unsigned char)adpcm_132_enc((int)linear_enc[cnt],
            work)) << 4;}
          else{
            adpcm_32[cnt>>1]=(unsigned char)adpcm_132_enc((int)linear_enc[cnt],
            work);
          }
      }
}
void
decoder ()
{
      unsigned register int cnt;
      adpcm_init( work );
      for( cnt = 0; cnt<0x4000; cnt++ ){
          if(cnt & 1){
              linear_dec[cnt] = (short)adpcm_132_dec( ((int)adpcm_32[cnt>>1]) >> 4,
              work );
          }
          else{
              linear_dec[cnt] = (short)adpcm_132_dec( ((int)adpcm_32[cnt>>1]) & 0xf,
              work );
          }
      }
}
main ()
{
    encoder();
    decoder();
}
```
 $\star$ 

**[MEMO]**

## $\blacksquare$ Н

# **Facsimile Message**

Although NEC has taken all possible steps to ensure that the documentation supplied to our customers is complete, bug free and up-to-date, we readily accept that errors may occur. Despite all the care and precautions we've taken, you may encounter problems in the documentation. Please complete this form whenever you'd like to report errors or suggest improvements to us.

**Address** 

Name

From:

**Company** 

Tel. FAX

Thank you for your kind support.

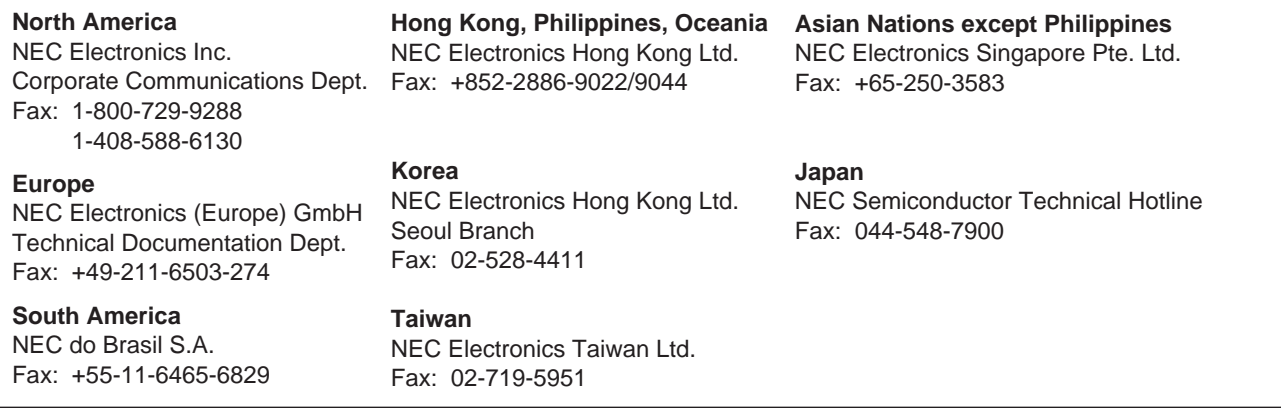

I would like to report the following error/make the following suggestion:

Document title:

Document number: Page number:

If possible, please fax the referenced page or drawing.

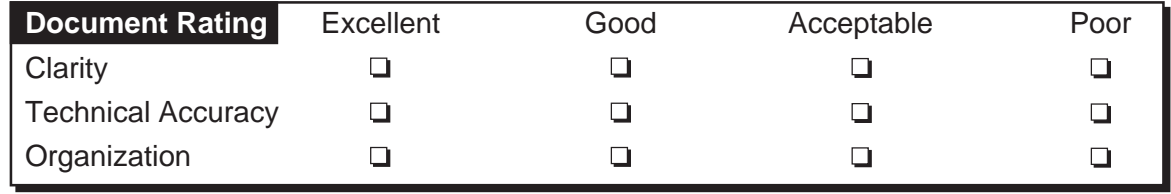